# **Zusammenfassung M304**

Personalcomputer in Betrieb nehmen

2008-11-12

Emanuel Duss

## **Über**

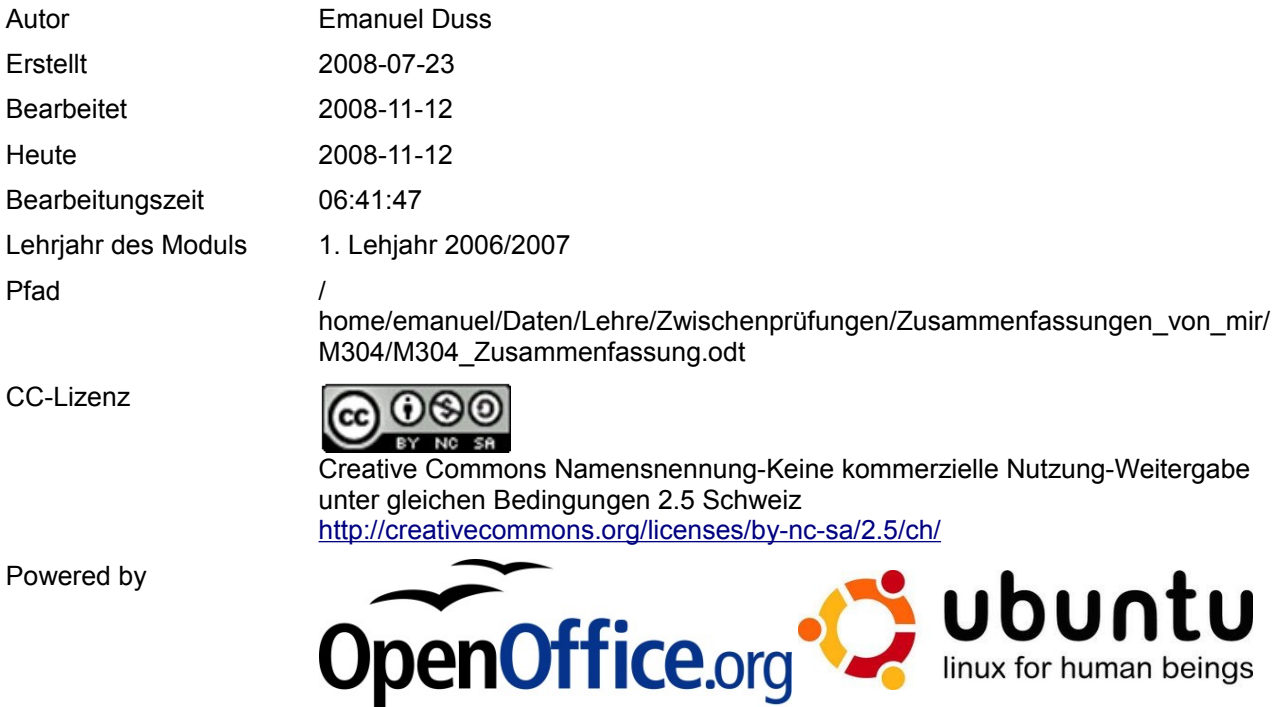

## **Bearbeitungsprotokoll**

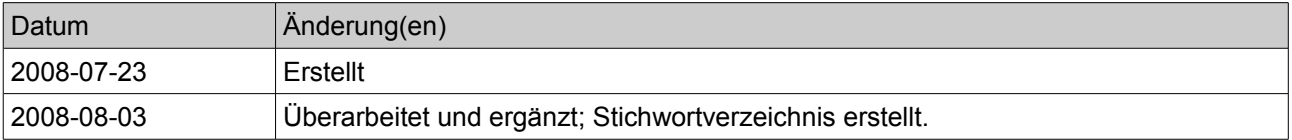

## Inhaltsverzeichnis

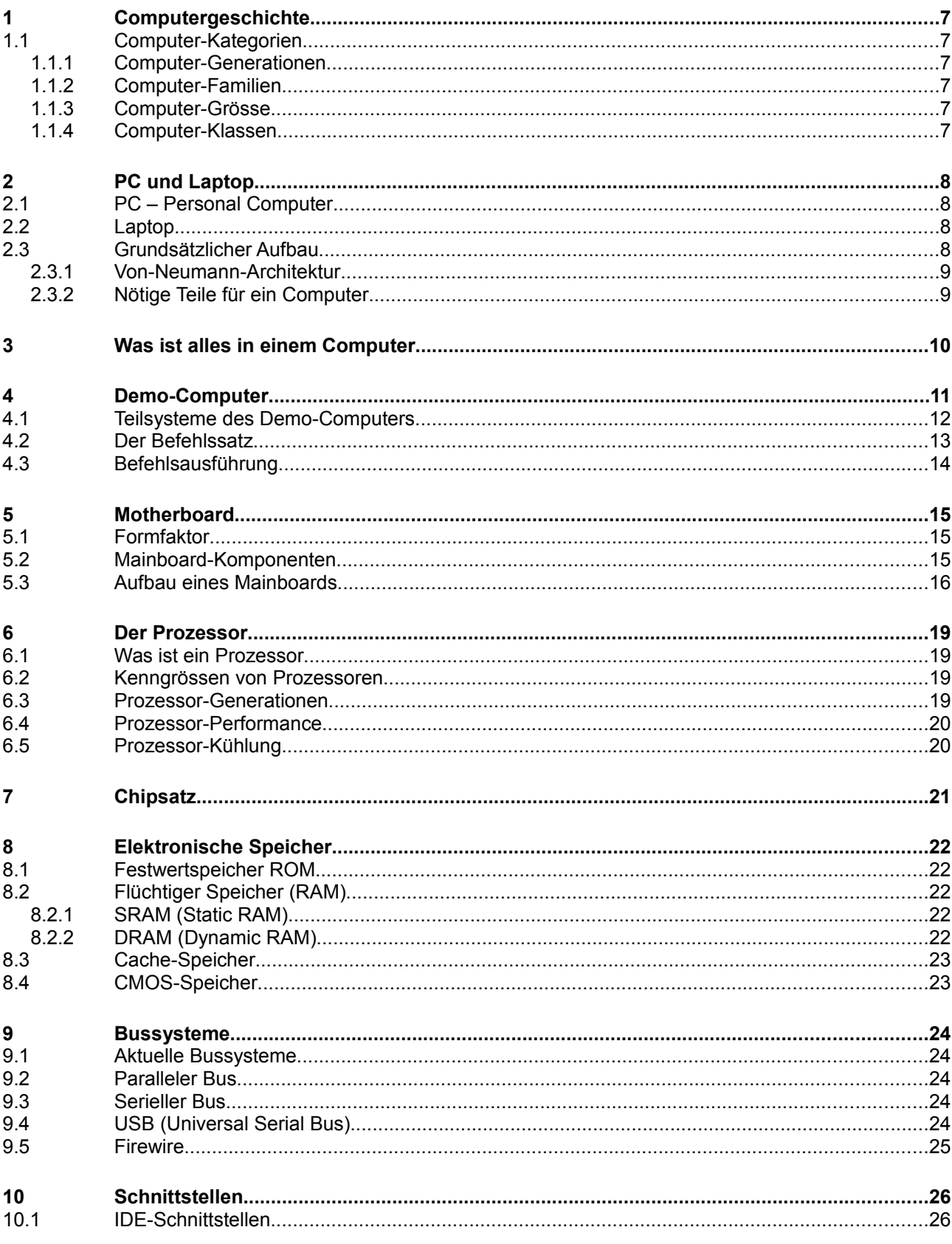

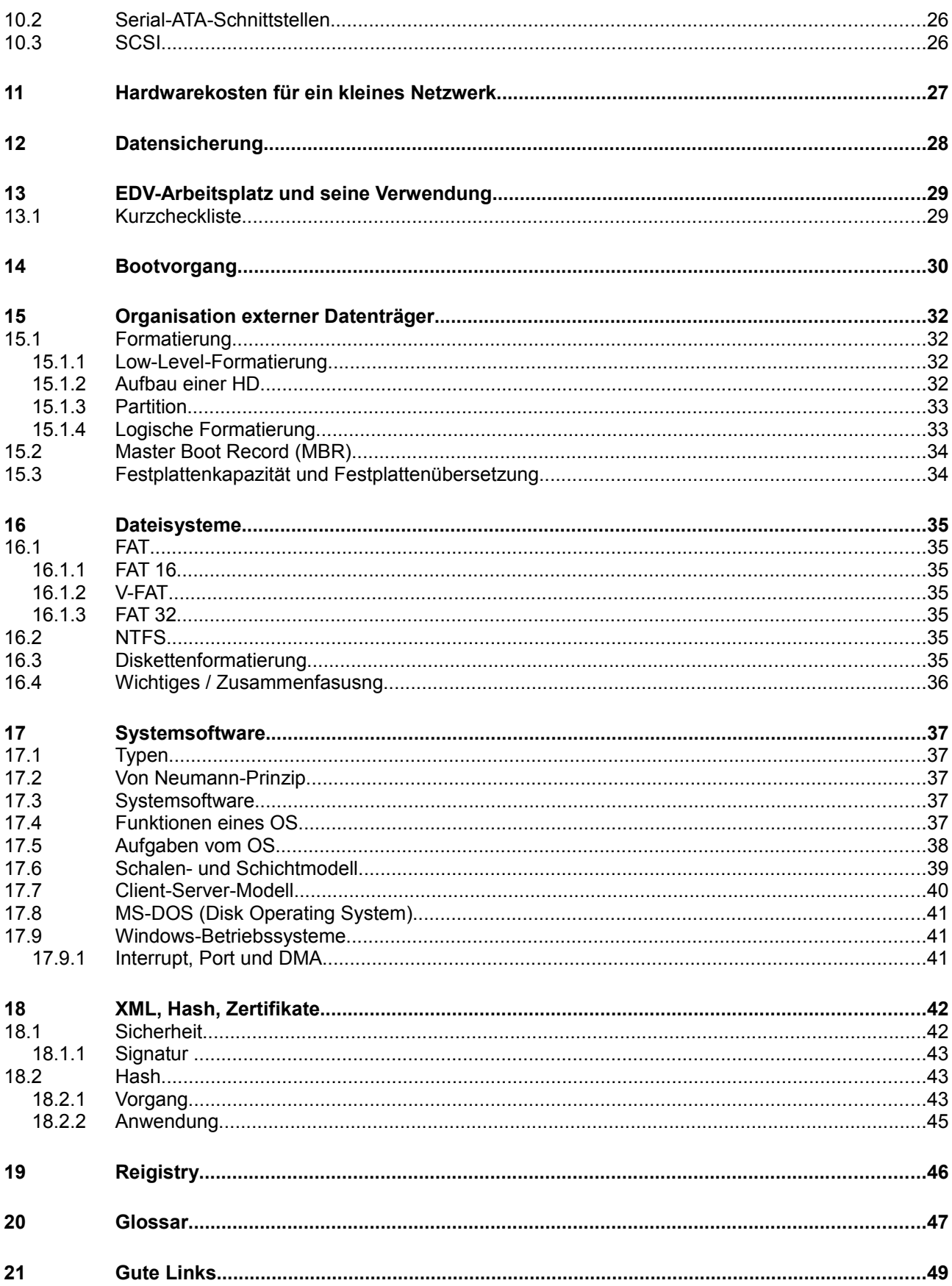

### **Modulbaukasten**

© by Genossenschaft I-CH - Informatik Berufsbildung Schweiz

#### **Modulidentifikation**

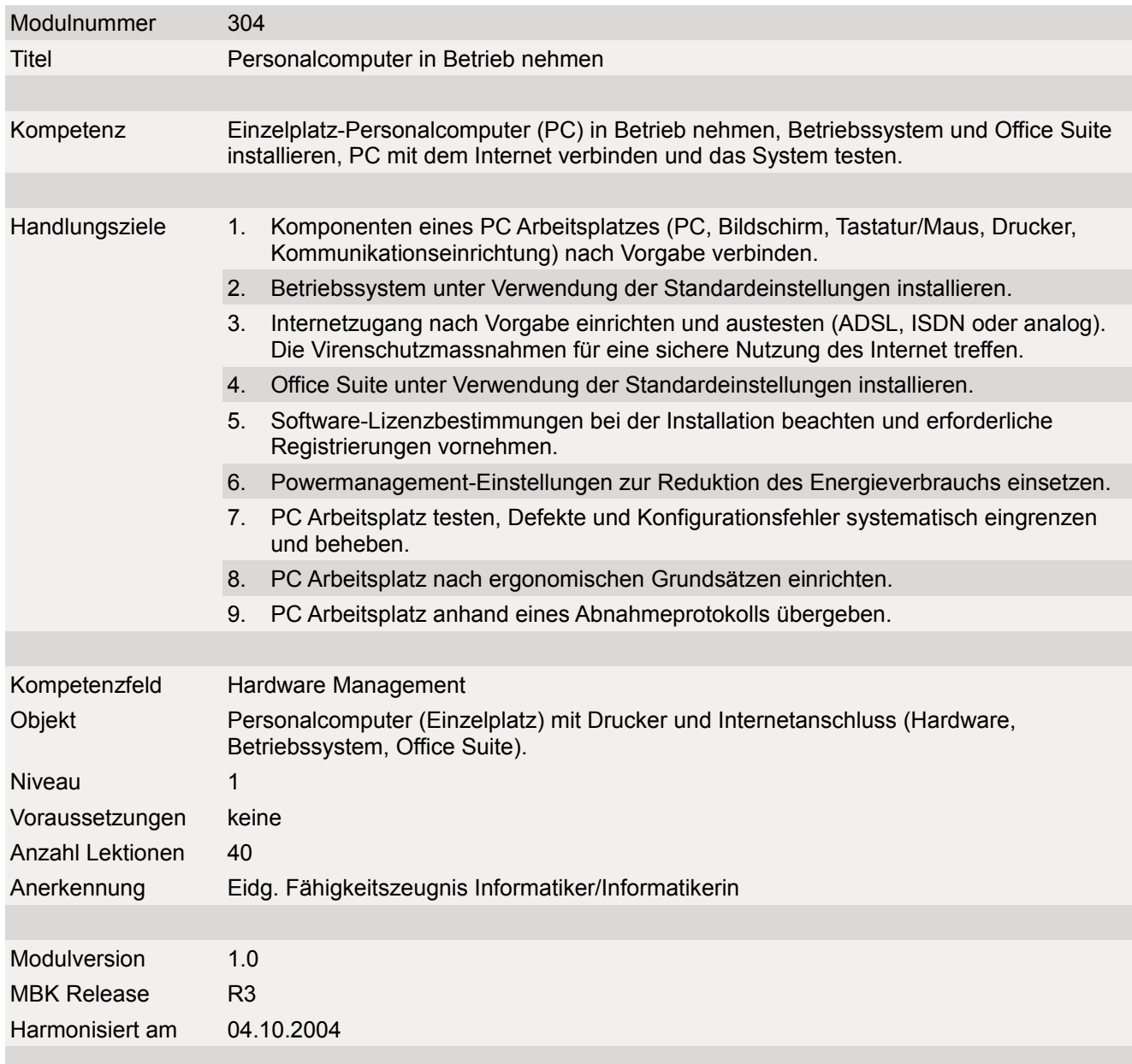

#### **Handlungsnotwendige Kenntnisse**

Handlungsnotwendige Kenntnisse beschreiben Wissenselemente, die das Erreichen einzelner Handlungsziele eines Moduls unterstützen. Die Beschreibung dient zur Orientierung und hat empfehlenden Charakter. Die Konkretisierung der Lernziele und des Lernwegs für den Kompetenzerwerb sind Sache der Bildungsanbieter.

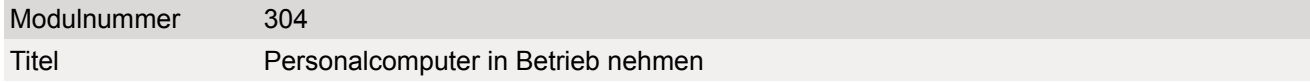

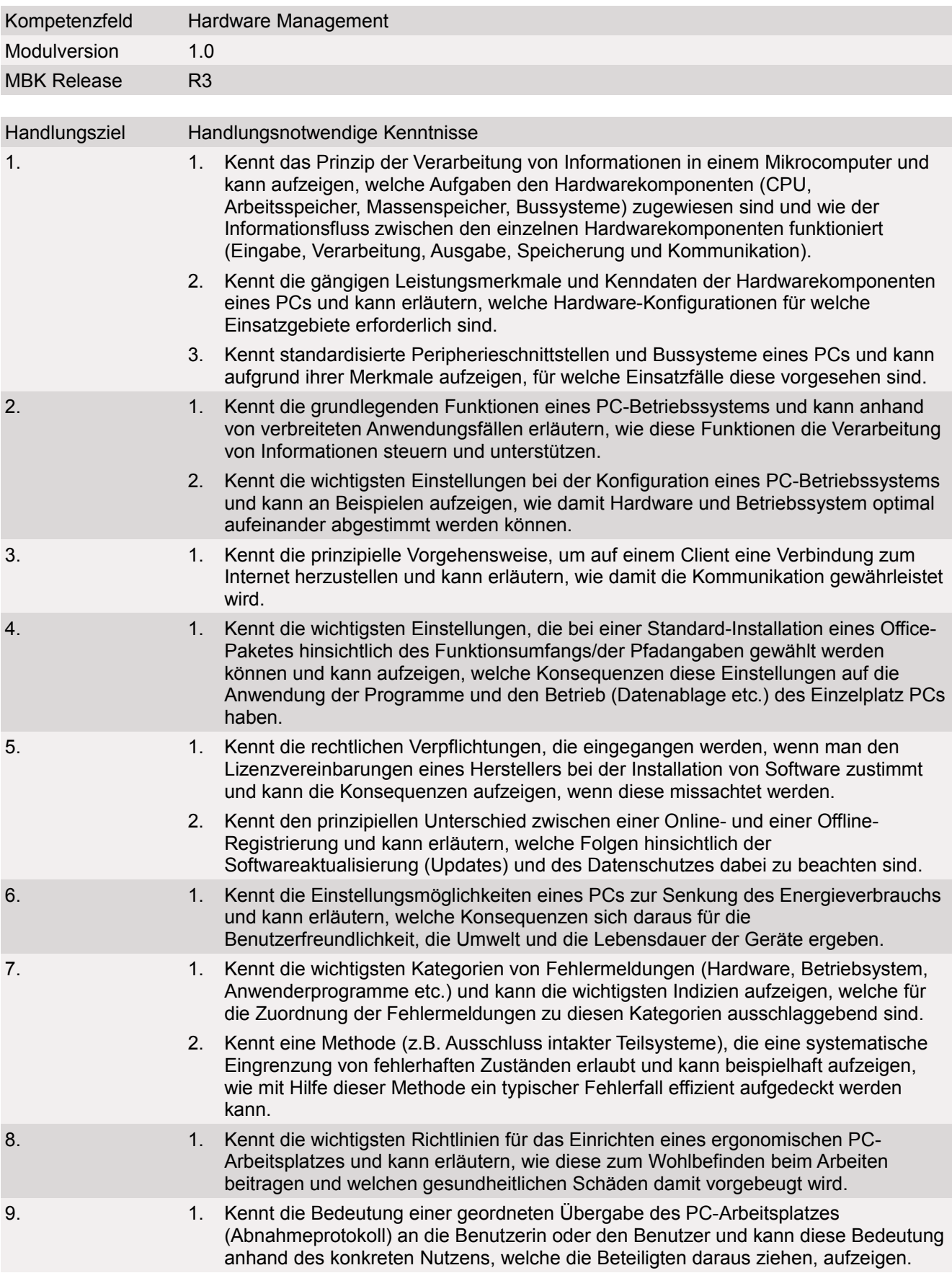

## **1 Computergeschichte**

### **1.1 Computer-Kategorien**

#### **1.1.1 Computer-Generationen**

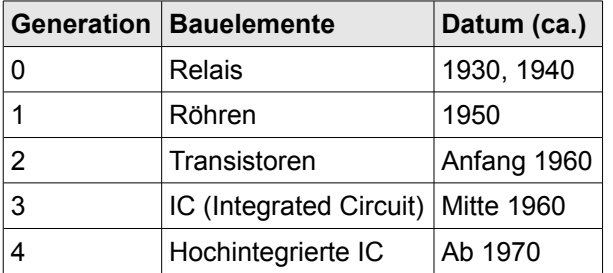

#### **1.1.2 Computer-Familien**

Allgemein eine Gruppe von Computern, die denselben oder einen ähnlichen Prozessortyp benutzen oder spezielle Funktionen aufweisen:

- x86-Familie
- MAC-Familie
- 64-Bit-Familie

#### **1.1.3 Computer-Grösse**

- Portabel oder nicht portabel?
- Portabel: kleine Abmessungen, geringes Gewicht
- Grösse sagt nichts über Leistung!

#### **1.1.4 Computer-Klassen**

- Leistungsfähigkeit eines Computers.
- Supercomputer, Grossrechner, Personal Computer, Workstation, Pocket PC

## **2 PC und Laptop**

### **2.1 PC – Personal Computer**

- Nutzung durch eine Person vorgesehen
- Keine Teilung von Rechenleistung
- Gehäuseformen: Minitower, Miditower, Bigtower, Desktop (horizontal auf Tisch), Barebone (kleiner Würfel)

### **2.2 Laptop**

- Tragbarer PC (30cm x 26cm x 5 cm)
- Alle Komponenten untergebracht (Laufwerke, Bildschirm, etc...)
- Displayformate: 4:3 oder Breitbild (16:10)
- Maussteuerung per Touchpad oder Trackpoint
- Kleinere Abmessungen: Notebooks, Mini-Notebooks oder Sub-Notebooks
- Möglichst lange Akkulaufzeit durch Mobile-Prozessoren und Mobile-Grafikchips mit intelligentem Power-Management und Stromsparmodus.
- Betriebszustände:
	- ON: Prozessor arbeitet, Display angeschaltet, Speicher aktiv
	- IDLE: Prozessor inaktiv, Display ausgeschaltet, Speicher aktiv. Bereit für Aktionen
	- Stand-By: Prozessor nicht aktiv, alle nicht benötigten Komponenten sind ausgeschaltet. Speicher nicht aktiv.
- ACPI (Advanced Configuration and Power Interface). Direkten Betriebsystemeingriff für die Konfiguration des Powermanagements. Steuerung von Energiesparmodi
- PC-Card:PCMCIA-Steckplatz, Nachfolger: Expres-Card

### **2.3 Grundsätzlicher Aufbau**

- EVA-Prinzip
	- Eingabe (Benutzer, Messgerät)
	- Verarbeitung (CPU)
	- Ausgabe (Bildschirm, Drucker)
- Programme werden ausgeführt (Folge von Befehlen an den Prozessor)
	- Programm muss gespeichert werden (Speicherheinheit)

#### **2.3.1 Von-Neumann-Architektur**

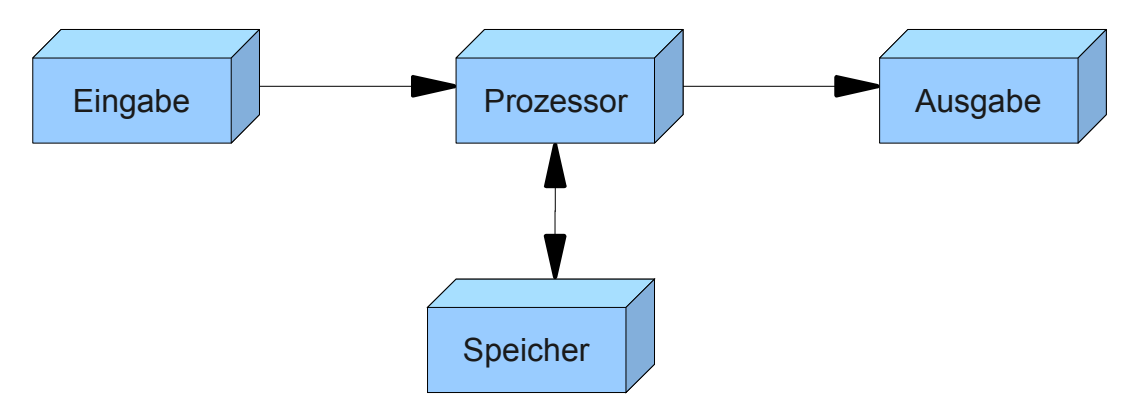

### **2.3.2 Nötige Teile für ein Computer**

- Bussysteme (FSB, AGP, PCI)
- Prozessor mit Hilfsprozessoren. Z.B. Controller, Chipsatz, etc...
- Zwischenspeicher: Cache
- Ausgabegeräte
- Speichermedien zur dauerhaften Speicherung
- Spezial-Zusatzkarten
- Elektronische Baugruppen (z.B. Durch Takterzeugung mit dem Quarz)

## **3 Was ist alles in einem Computer**

- Alles ist auf dem Mainboard:
- North / Southbridge
- RAM
- DIN
	- Alte Keyboards
- PCI
	- Controller
		- USB
		- FireWire
		- RAID
	- Soundkarte
		- Lautsprecher
- Parallel / Seriell
	- Alte Mäuse
	- Messgeräte
	- Drucker
- USB
	- Drucker
	- Wechseldatenträger
	- (USB-Microphon)
- IDE / S-ATA
	- Festplatten
	- DVD-LW +/- RW
- PS2 abgelöst durch USB
	- Maus
	- Keyboard
- AGP / PCI-Express
	- Grafikkarte
		- **Monitor**
- PowerSupply

## **4 Demo-Computer**

Der Demo-Computer wurde in den 80er Jahren von Herr Dyntar, Professor an der HTA Horw für den Unterricht entwickelt. Mit diesem Computer kann man auf ganz einfache Art zeigen, wie ein Computersystem funktioniert.

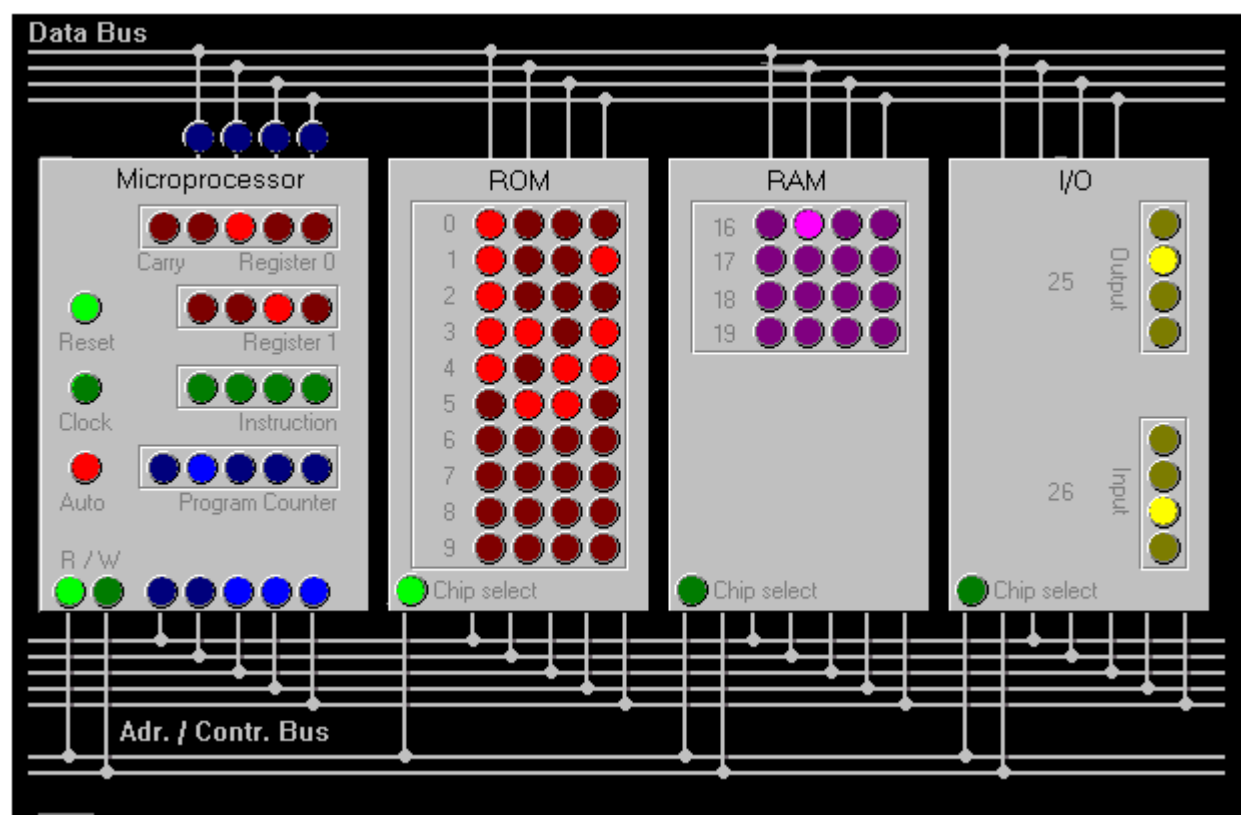

*Abbildung 1: Demo-Computer als Java-Applet*

- 4-Bit Mikroprozessor
	- Kann "Wörter" mit einer Breite von 4 Bits in einem Schritt verarbeiten
	- $\circ$ 4 = 16 unterschiedliche Befehle
- Hardware (Auch ein heutiger Computer besteht aus mindestens diesen Teilen! Oft sind noch andere Teile wie ein Chipset dazwischen geschalten.)
	- Mikroprozessor bzw. CPU
	- ROM
	- RAM
	- I/0 (Input-Output)
- Die Hardwarekomponenten sind durch verschiedene Leitungen verbunden:
	- Data Bus
	- Adress Bus

○ Control Bus

### **4.1 Teilsysteme des Demo-Computers**

#### **Mikroprozessor**

- Herz des Computers
- Zwei Teile
	- Steuerwerk
	- Rechenwerk
- 4 Register (andere Mikrocomputer verfügen über mehr Register)
	- **Register 0 (Akkumulator)**
		- Speicherung für die Verarbeitung eines Befehls nötige Daten
		- I/O kommt wird hier hin geschrieben und von dort aus wiede weiterverarbeitet
	- **Register 1**
		- Hilfsregister, falls mehrere Werte für ein Befehl nötig sind (z.B. Addition)
	- **Instruktionsregister (Befehlsregister)**
		- Hier steht der aktuell zu verarbeitende Befehl
	- **Programm Counter (Programmzähler)**
		- Die Adresse des nächst auszuführenden Befehls

#### **ROM (Read Only Memory)**

- Speichertyp, der nur gelesen werden kann.
- Speicherinhalt bleibt auch nach dem Herunterfahren vorhanden.
- Beim Demo-Computer nutzt er als Programmspeicher
	- 10 Befehle können beim Demo-Computer gespeichert werden (0-9).

#### **RAM (Random Access Memory)**

- Beliebig beschreibbar und lesbar.
- Speicherinhalt geht beim Herunterfahren verloren
- Demo-Computer: 4x4 Bits

#### **I/O Baustein**

● Bindeglied zur Aussenwelt.

● Die Eingabe und die Ausgabe erfolgt dort.

#### **Bussystem**

Bussystem, kurz Bus ist ein Bündel elektrischer Leitungen, an dem mehrere Baugruppen parallel angeschlossen sind.

- Databus
	- 4 Bit breit
	- Daten werden vom Mikroprozessor zum RAM, zur Steuereinheit oder zur I/O-Einheit
- **Adressbus** 
	- Über den Adressbus adressiert der Mikroprozessor die externen Systeme (ROM, RAM, I/O).
- **Steuerbus** 
	- Timing und Datenflussrichtung wird geregelt.
	- Demo-Computer: Read und Write

### **4.2 Der Befehlssatz**

- Mit einem Wortschatz des Menschen verglichbar
- Die CPU versteht nur Befehle, welche in seinem Befehlssatz enthalten sind
- Versteht ein Computer viele Befehle, dann spricht man von CISC (Computer Instruction Set Computer). Kleinen Befehlssatz nennt man RISC (Reduced Instruction Set Computer)
- $\bullet$  Demo-Computer: 4-Bit Befehle -->  $4^2$  = 16 Befehle
	- 16-Bit-Computer: 16-Bit-Befehle; 32-Bit-Computer: 32 Befehle, etc...
- Verlangt ein Befehl noch zusätzliche Informationen (z.B. eine Adresse), spricht man von einem Mehrwortbefehl. Sonst handelt es sich um Einwortbefehle
- Assembler ist die Programmiersprache des Mikroprozessors
	- Befehle sind binär kodiert.
	- Mnemonic sind Kürzel, damit sich der Programmmierer diese besser merken kann (z.B. LD R0). Statt LD R0 würde es 0010 heissen.
- Beispiele für Befehle

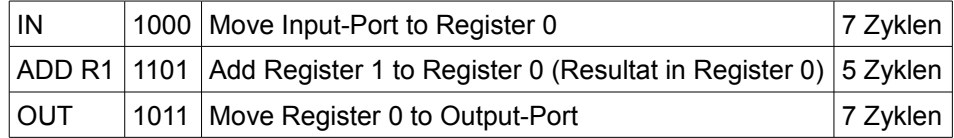

### **4.3 Befehlsausführung**

#### **Holphase (Feth-Cycle)**

- 1. Programmcounter-Info wird auf den Adressbus gesandt.
- 2. Read-Steuerleitung auf dem Steuerbus wird aktiviert. Die Daten des selektierten Speicherplatzes werden auf den Datenbus gegeben.
- 3. Daten werden ins Instruktionsregister eingelesen. Die Daten bzw. der Befehlscode wird decodiert.
- 4. Bei einem Mehrwortbefehl werden noch weitere Wörter zum CPU übertragen. Die erfordert wiederum weitere Zyklen. Im letzten Zyklus wird der Programmcounter um 1 erhöht.

#### **Ausführungsphase (Execute-Cycle)**

- Je nach Befehl braucht unterschiedlich viele Zyklen.
- Eventuell wird noch auf das RAM oder I/O zugegriffen

## **5 Motherboard**

● Träger der wichtigsten elektronischen Komponenten.

### **5.1 Formfaktor**

- Normung von Motherboards wird als Formfaktor bezeichnet
- ATX (Advanced Technology Extended) ist am meisten verbreitet.
	- ATX hat BAT (Baby Advanced Technology) abgelöst.
	- Abmessungen sind international in Zoll angegeben und genormt.
	- Anordnung für Löcher für die Schrauben sind genau vorgegeben.
	- Verschiedene Bereiche
- MikroATX: günstiger da weniger auf dem Board, kleiner,
- BTX (Balanced Technology Extended): folgende Generation von ATX. Konnte sich jedoch nicht sehr durchsetzen.
	- Bessere Raumausnützung, thermisch besser (Kühlzonen)
- MicroBTX: noch kleiner; picoBTX: noch kleinerer

### **5.2 Mainboard-Komponenten**

- Sokel für CPU
- Chipsatz (Hilfsprozessoren)
- IC für das BIOS (ROM)
- Batterie, die bei abschaltung vom 230V-Strom die Systemuhr und die Systemeinstellungen speichern
- Hilfskomponenten: Schwingquartz, Timer-IC, Echtzeituhr, Controller
- Steckplätze für RAM, Erweiterungskarten
- Schnittstellen (Seriell, parallel, Tastatur, Maus, USB, FireWire, IrDA)
- Spannungsversorgung
- Jumper und/oder DIP-Schalter

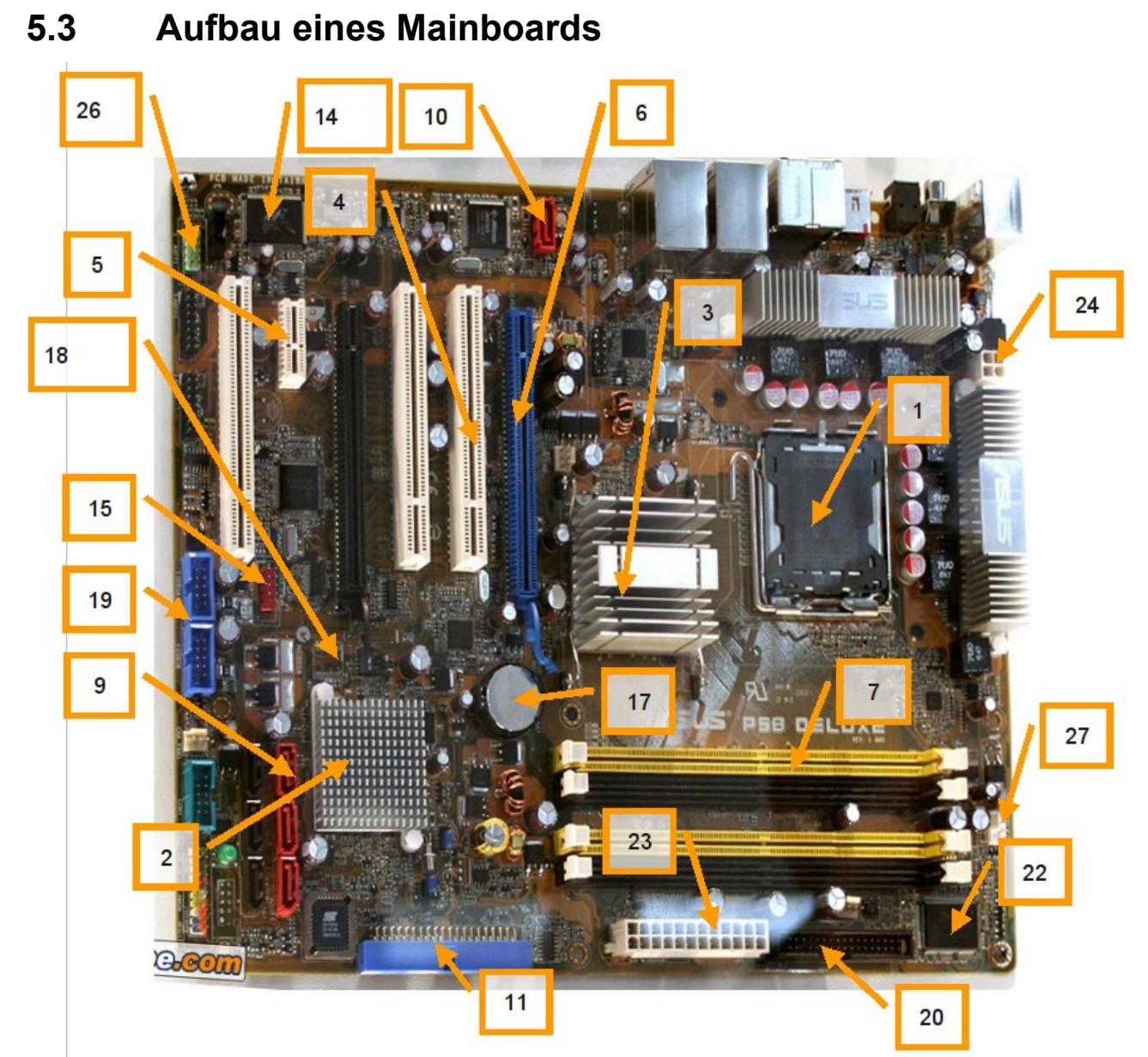

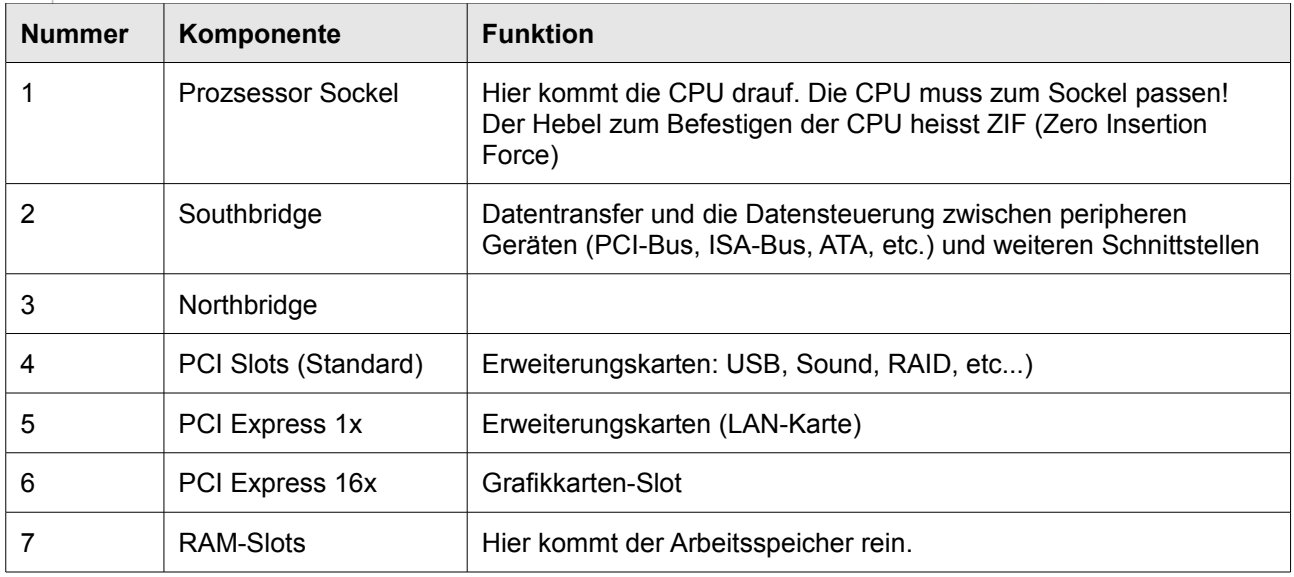

#### Emanuel Duss 2008-11-12 16

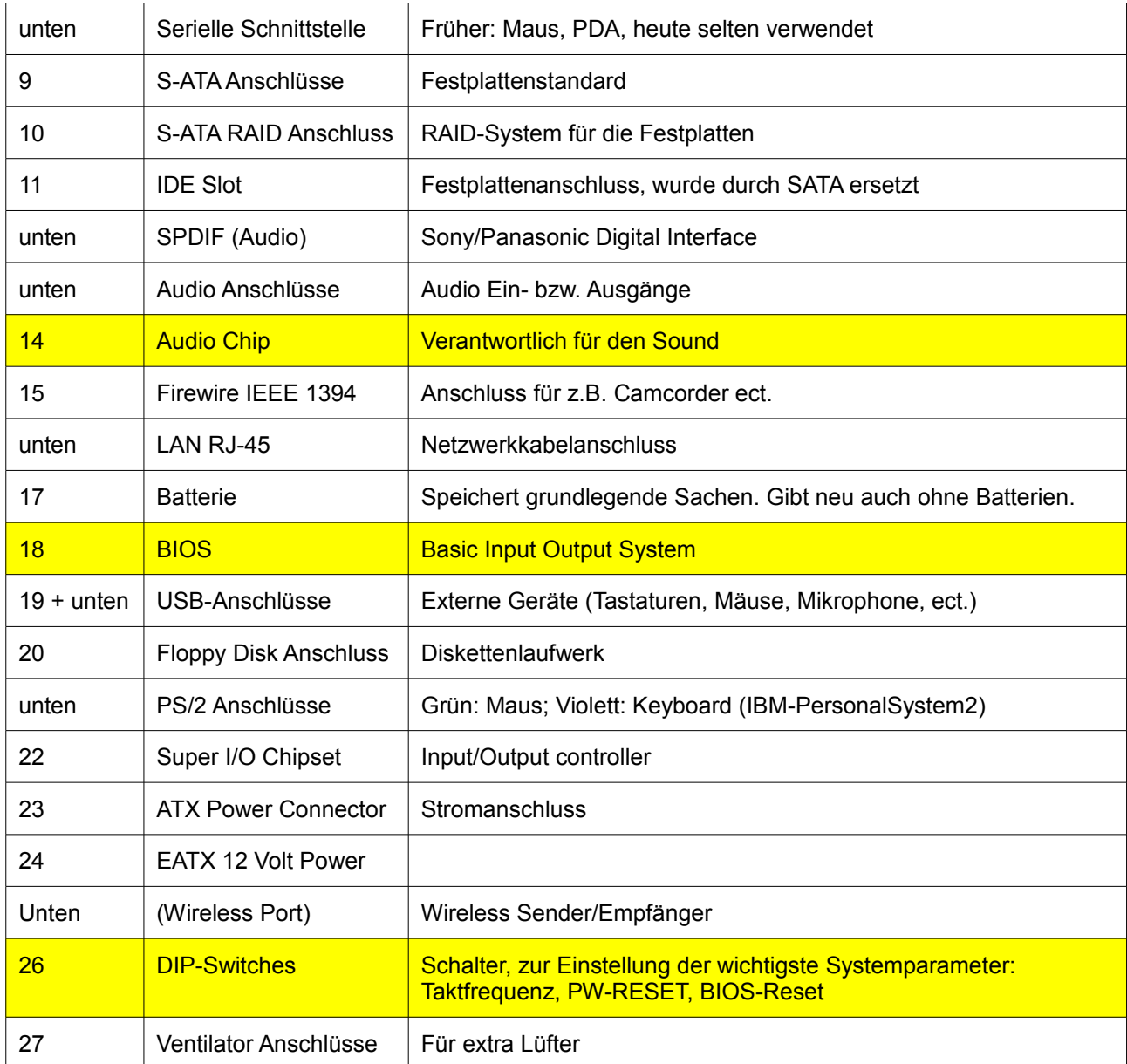

### **Vorne**

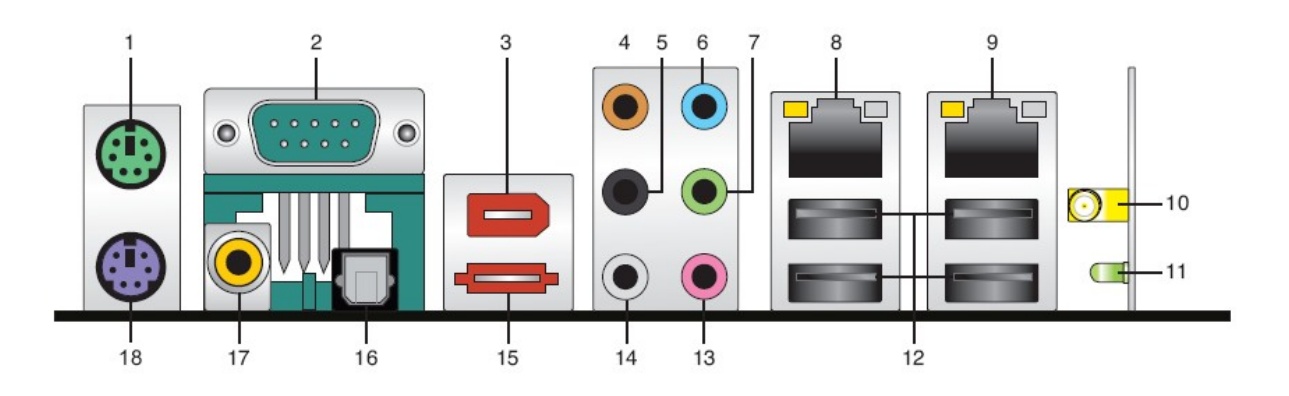

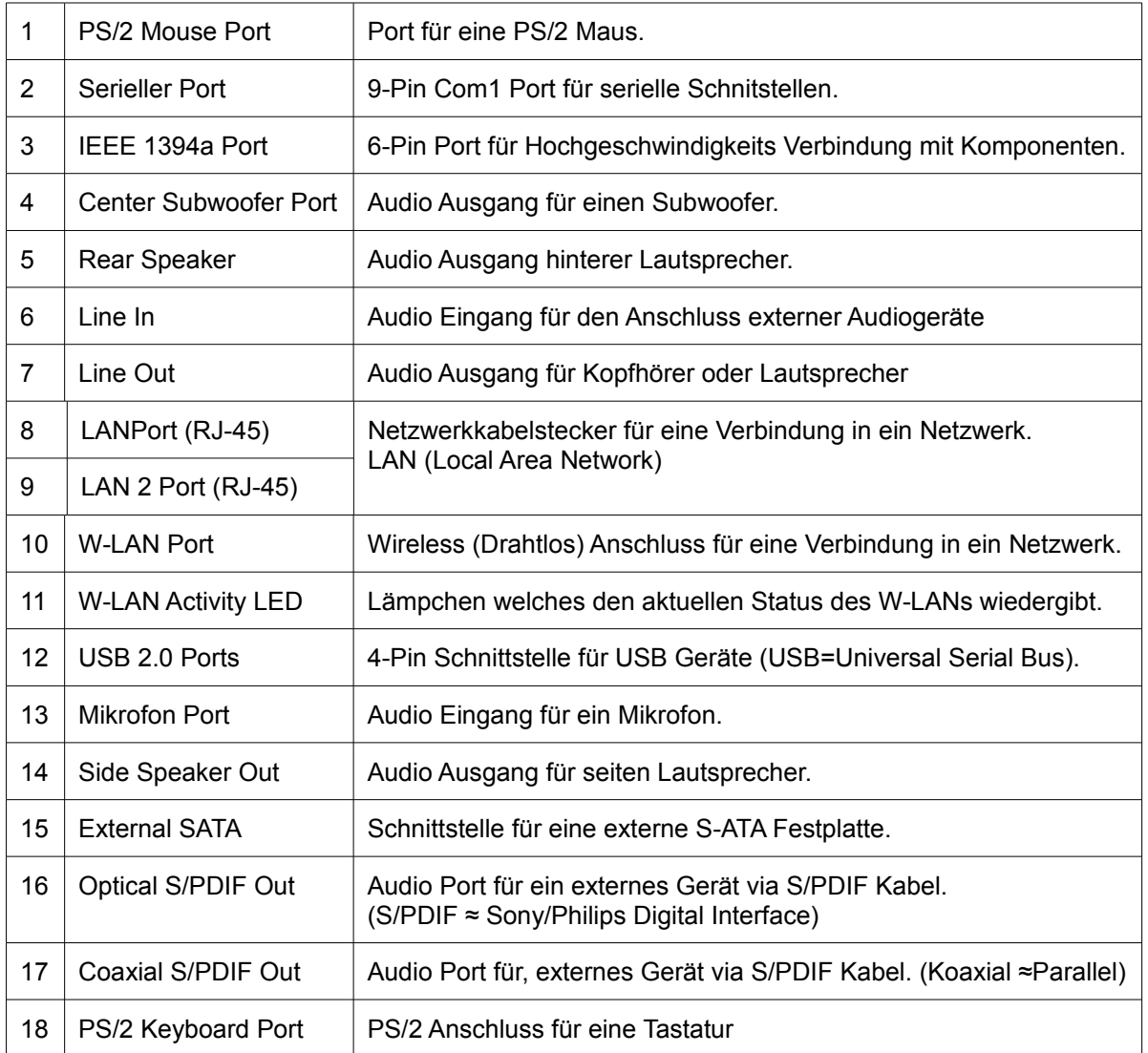

## **6 Der Prozessor**

### **6.1 Was ist ein Prozessor**

- Kernstück, Gehirn des Pcs. Zentrale Verarbeitungseinheit
- Mikrochiptechnologie mit Millionen (!!!) von Transistoren auf wenigen Quadratzentimeter.
- Transistor: Bauelement, schnelle elektronische Schalter, die elektrische Ströme ein- und ausschalten.
- Prozessor-Pins: altere Prozessoren haben Pins. Dies sind die Verbindungsstellen zwischen CPU und Sockel. Neuere CPUs haben nur noch Kontaktstellen.
- Prozessor-DIE: Auf der Prozessor-Platine untergebracht. Das ist die Unterseite des Prozessors mit

### **6.2 Kenngrössen von Prozessoren**

- CPU-Takt: in Gigazerh (GHz) angegeben. Die Frequenz, die Taktung einer CPU
- CPU-Bustakt / Systemfrequenz: Geschwindigkeit des FSB (Front Side Bus). Kleiner als der CUP-Takt.
- MIPS (Millions of Instructions per Second): Anweisungen pro Sekunde, die der Computer verarbeiten kann.
- MFLOPS (Million Floating Operations per Second): Durchschnittliche Rechenleistung eines PCs
- Cache-Grösse: Zwischenspeicher um Geschwindigkeit zu erhöhen. Frequenz ist entscheidend.
- Herstellertechnologie: Grösse der integrierten Transistoren und deren elektrische Verbindungen.1,7 Milliarden Transistoren auf einem ca 600mm<sup>2</sup> grossen Chip. Weniger Platz = mehr Platz für Cache-Speicher. Jedoch wärmer!
- Architektur:
	- CISC (Complex Instruction Set Computing): umfassenden Befehlssatz. Ausführung pro Befehl kann mehrere Taktzyklen sein.
	- RISC (Reduced Instruction Set Computing): kleinen Befehlssatz. Viel schneller. Meist ein Taktzyklus.

### **6.3 Prozessor-Generationen**

- Erste PC's von IBM. Prozessoren wurden von Intel genommen. Diese PC's wurden schnell zum Standard. Andere Hersteller: NEC, Texas Instruments, Motorola und AMD
- Anfangs nur Zahlen: 286, 386, 486.
- Um die Namen gesetzlich zu Schützen, nahmen sie Buchstaben hinein: i486.
- Nun werden spezielle Produktbezeichnungen verwendet: Corde2Duo, etc.
- Quantispeed Rating: AMD Athlon 64 3400+ heisst, dass der Prozessor mindestens so schnell wie ein mit 3400 MHz getakteter Konkurenzprozessor ist, obwohl er nur mit 2200 MHz taktet.

### **6.4 Prozessor-Performance**

Zur Steigerung der Performance kann man folgendes machen:

- Bus vergrössern
- Grösseren CPU-Takt
- Höherer CPU-Bustackt
- Höhere Registerzahl
- Bessere Herstellertechnologie

### **6.5 Prozessor-Kühlung**

- Anforderungen steigen ständig
- Ventilator erforderlich
- PWM-Lüfter: Um Geräusch zu senken:
- Hyperthreading: Logische CPUs werden simuliert. Betriebssystem muss diese Funktion unterstüzen
- Multi-Core-Processing: Dies ist heute eigendlich schon Standard. Man verbaut mehr als 1 Kern auf dem Chip.
- Grössere Kernspannung

Drehfrequenz der Temperatur anpassen!

● Wärmeleitpaste zwischen Kühlelement und CPU! Wärme wird viel besser geleitet.

## **7 Chipsatz**

- Bestandteil de Motherboards
- Der Chipatz verwaltet und koordiniert die anfallenden Daten zwischen dem Prozessor, dem Speicher, den verschiedenen Steckplätzen und den I/O-Schnittstellen.
- Beeinflusst massgeblich die Performance eines Systems.
- Ansteuerung des Arbeitsspeichers, Verwaltung der verschiedenen Bussysteme, steuern der Datenflüsse, abstimmen der Bustakte und Übertragungsrate
- Chipsatz verfügt über Controller. Auch als Bridges bekannt: Northbridge, Southbridge
	- Northbridge bei PCIe-unterstützten Chipsatz
		- System Memory über Memory-Bus (Dual-Chanel)
		- CPU
		- Grafik über PCIe x16
	- Southbridge bei PCIe-unterstützten Chipsatz
		- Gbit-LAN
		- BIOS
		- PCIe x1
		- **PCI**
		- IDE
		- Audio
		- Super I/O-Chip
		- USB
		- SATA
	- North- und Southbridge sind über die DMI (Direct Media Interface) sehr schnell verbunden (1GB/ S)

## **8 Elektronische Speicher**

- Festwertspeicher ROM (Read Only Memory)
- Flüchtiger Speicher RAM (Random Access Memory)
- Dynamischer Speicher (DRAM)
- Statischer Speicher (SRAM)
	- Informationen werden mit Hilfe von 1 und 0 abgelegt

### **8.1 Festwertspeicher ROM**

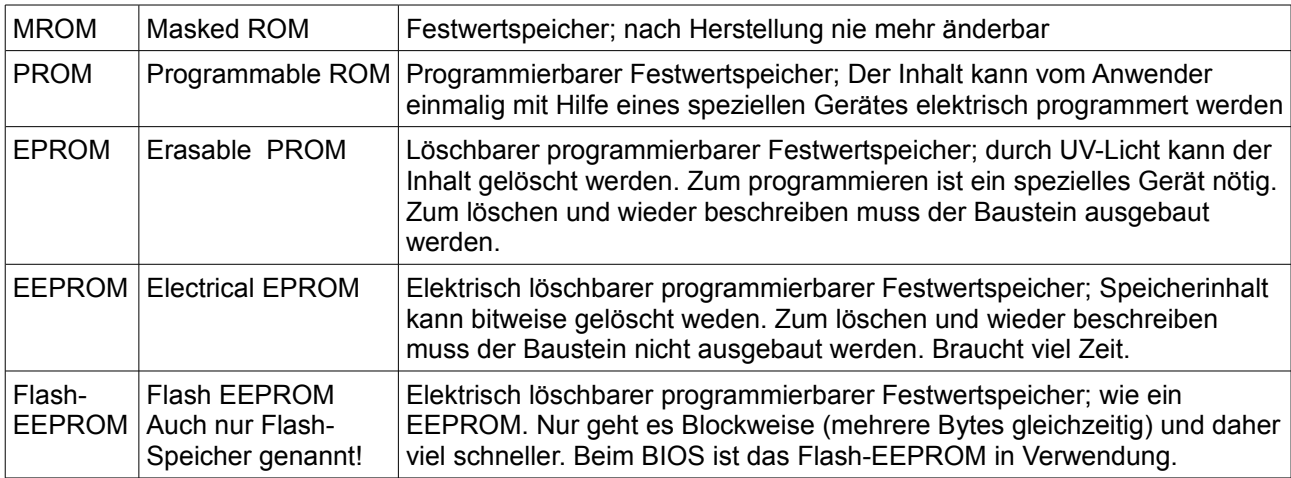

### **8.2 Flüchtiger Speicher (RAM)**

- Jede Speicherzelle kann in beliebiger Reihenfolge beschrieben werden.
- Daten sind nur so lange gespeichert, wie Strom vorhanden ist.
- Schneller als magnetische Speicher

#### **8.2.1 SRAM (Static RAM)**

Sie bestehen aus Flipflops.

SRAMS arbeiten asynchron. D.h. SRAMs sind nicht mit dem Timing von anderen Systemkomponenten abgestimmt. Daher kommt es bei der Übergabe von Daten zu Wartezeiten, die Waitstate genannt werden.

#### **SSRAM Synchrones SRAM**

Arbeiten synchron zum Systemtakt. Darum entfallen Wartezeiten. Diese haben kürzere Zugriffszeiten im Vergleich zu DRAM und sind teurer. Dafür sind sie kleiner.

#### **8.2.2 DRAM (Dynamic RAM)**

DRAMs bestehen aus Transistoren und Kondensatoren. Da ein Kondensator an Spannung verliert, müsen

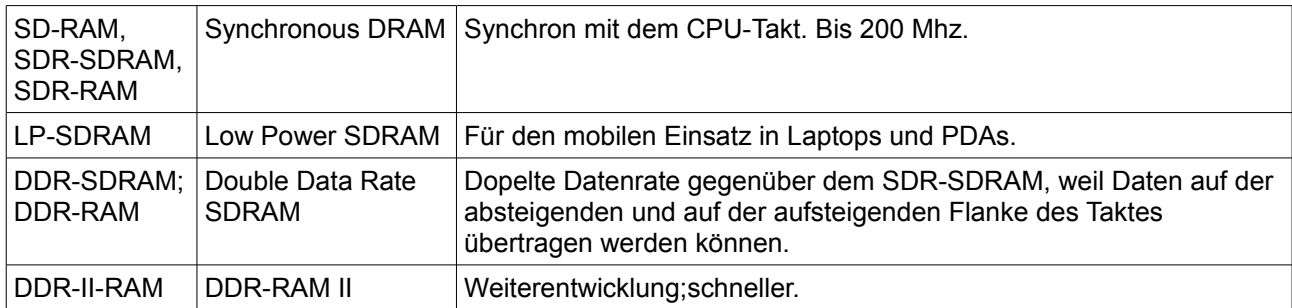

diese ständig wieder aufgefrischt werden. Dieser Vorgang wird als Refresh bezeichnet (ca alle 3 ms)

### **8.3 Cache-Speicher**

- Der Speicher zwischen Arbeitsspeicher und Prozessorkern wird Cache-Speicher genannt.
- Zugriff wird erheblich beschleunigt.

#### **First Level Cache (1st Level Cache)**

- Prozessorabhängig
- 16KB bis 1MByte
- Bewirkt erhebliche Performance, obwohl er klein ist

### **Second Level Cache (2nd Level Cache)**

- Heute direkt im Prozessorgehäuse
- Oberhalb von 512 Kbyte.

### **8.4 CMOS-Speicher**

- Complementary Metal Oxide Semiconductor
- Speicherchip, in welchem Systemkonfiguration abgelegt ist (mit welcher HD, Laufwerken, Bildschirmen, etc. er bestückt ist.
- In diesem Chip ist oft die interne Systemuhr zu finden: RTC (Real Time Clock)
- Statischer RAM-Speicher
- Bei Stromunterbruch läuft Uhr dank Batterie weiter.

## **9 Bussysteme**

Ein Bussystem verbindet die Teile des Systems – Prozessor, Chipsatz, Controller, rbeitsspeicher und Eingabe-Ausgabe-Ports – über elektrische Leitungen.

### **9.1 Aktuelle Bussysteme**

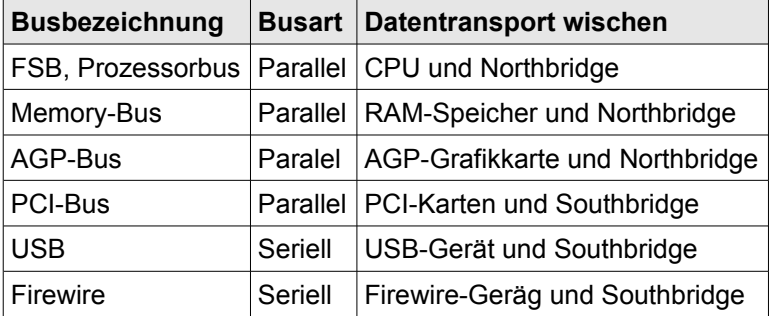

### **9.2 Paralleler Bus**

- Parallel, wenn mehrere Daten gleichzeitig über separate Leitungen übertragen werden können.
- **Paralleler Bus besteht aus speziellen Gruppen** 
	- Steuerbus
		- Der Prozessor gibt über den Steuerbus bekannt, ob er Daten empfangen oder senden will.
	- Adressbus
		- Die Adressierung erfolgt über diesen Bus.
	- Datenbus
		- Die Datenbusbreite gibt an, wie viele Leitungen bei einem Parallelen Bus gleichzeitig zur Übertragung von Daten zur Verfügung stehen.

### **9.3 Serieller Bus**

- Gruppe von zusammengehörenden Bits werden nacheinander auf deiner Leitung übertragen.
- So eine Busverbindung wird als Link bezeichnet.
- Entweder auf einer Leitung die Datenübertragung in beide Richtungen (Halb-Duplex!), oder
- zwei Aderpaare über die Datenübertragung Richtungsgetrennt erfolgt. (Voll-Duplex!)

### **9.4 USB (Universal Serial Bus)**

- 
- 1994 entwickelten Standard **and Fürlden Anschluss externer Geräte**
- Der Bus ist seriell
- Freien Standard: alle Spezifikationen sind frei verfügbar
- keine Lizenzgebühren

### **9.5 Firewire**

- Serieller Busbezeichnung
- von Apple entwickelt in den 80er Jahren
- Version 1: 1.5 Mbps (Low-Speed-Modus); 12 Mbps (High-Speed-Modus)
- Version 2: 480 Mbps (High-Speed-Modus)
- Mehrere Geräte anschliessbar über USB-Hub.
- Sehr schnell
- Frei zugänglicher Standard

## **10 Schnittstellen**

- Eine Schnittstelle ein en Punkt, an dem eine Verbindung zwischen zwei Elementen hergestellt wird, damit diese miteinander arbeiten können.
- Standardisierte Schnittstellen ermöglichen herstellerunabhängigen Betrieb.
- Auf dem Motherboard sind oft schon viele Schnittstellen integriert: extern und intern

#### **Controller**

Gerätekomponente über die der Computer auf angeschlossene Geräte oder umgekehrt auf Subsysteme des Pcs zugreifen kann.

#### **Adapter**

Steckkarte für einen PC, die es ermöglicht neue Schnittstellen hinzuzufügen.

### **10.1 IDE-Schnittstellen**

- Parallele Schnittstelle für Festplatten und Diskettenlaufwerke bei der sich die Controller-Elektronik in den Laufwerken selbst befindet.
- Die heutige als IDE-Schnittstelle heisst eigentlich EIDE und ist die Fortsetzung von IDE.
- Ein Gerät am IDE-Port ist der Master und das andere Gerät am selben Port ist der Slave. Diese Einstellung kann man mittels Jumper vornehmen.
- ATA-Schnittstelle Synonym für IDE-Schnittstelle. Auch PATA (P für Parallel) wird verwendet
- ATAPI-Standard: Jedes ATAPI-Standardisierte Gerät kann problemlos an einem IDE-Port angeschlossen werden.
- Wird kaum noch verwendet. Wurde durch Serielle ATA-Schnittstelle abgelöst

### **10.2 Serial-ATA-Schnittstellen**

- Jetzt hat es pro Gerät ein Kabel (separate Leitungen)
- Viel kleinerer Anschlusstecker
- kein Master-Slave mehr
- Hot-Plugging-fähig!!!
- Schneller (SATA I: 150 MB/s, SATA II: 300 MB/s, SATA III: 600 MB/s)

### **10.3 SCSI**

- Small Computer System Interface
- Schnell für Server

## **Hardwarekosten für ein kleines Netzwerk**

#### **Hardware**

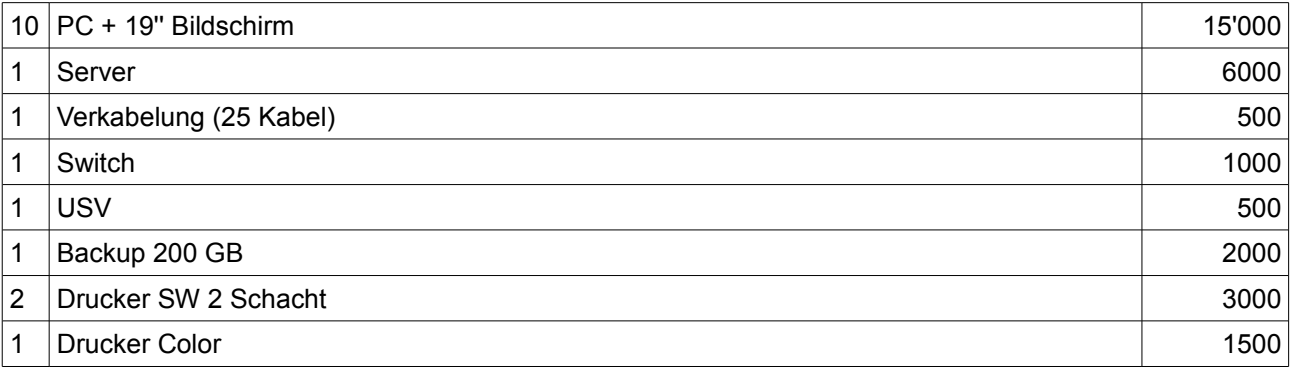

#### **Software**

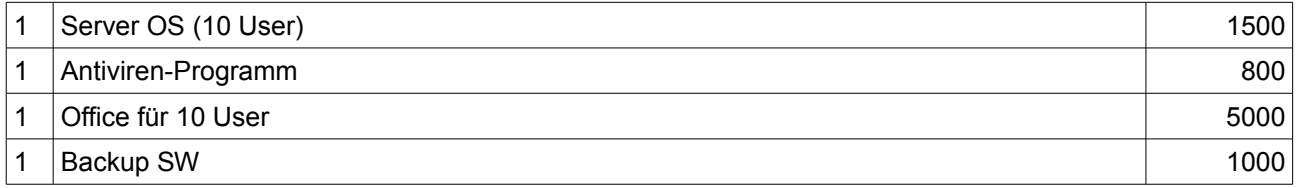

#### **Arbeit**

- $\bullet$  2h pro PC; 24h pro Server = ca 40 h
- $\bullet$  200 Fr/h = 8'000 Fr + Support

Etwa 40'000 Fr für Hard- und Software und etwa 10'000 für Arbeit.

## **12 Datensicherung**

#### *Auszug aus meinem Schnuppertagebuch bei der SUva*

Alle vier Stunden werden Anfragen von den Servern an eine zentrale Verwaltung gestellt. Diese klärt ab, ob eine Datensicherung notwendig ist und welche Daten gesichert werden müssen. Es wird täglich um 8 h eine inkrementelle Datensicherung durchgeführt. Das bedeutet, es werden nur die neuen und geänderten Daten gesichert, damit man nicht dieselben Daten mehrfach sichert. Zuerst werden die Daten auf eine Festplatte bei der Zentralverwaltung kopiert und wenn er eine grössere Datenmenge hat, dann werden die Daten auf die Tapes geschrieben.

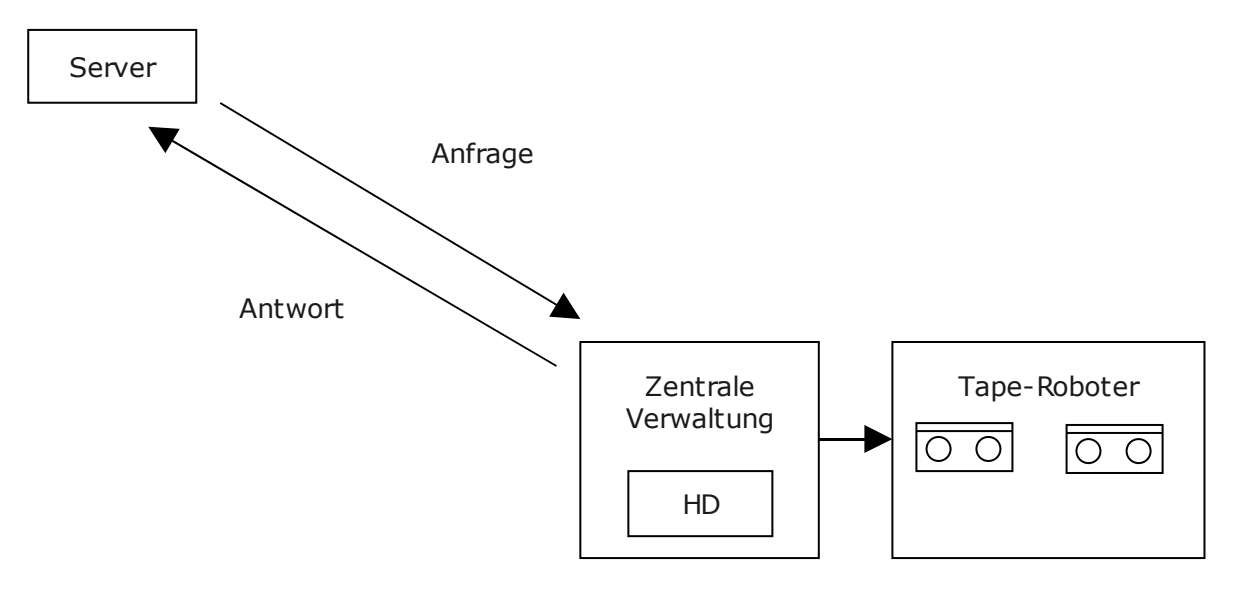

## **13 EDV-Arbeitsplatz und seine Verwendung**

### **13.1 Kurzcheckliste**

- Keine Reflexionen und blenden am Bildschirm
- Den Bildschirm gerade vor dem Kopf platzieren
- Genügend Platz für Tastatur, Maus und Beine
- Verstellmöglichkeiten ausnutzen (Bildschirm, Tisch, Stuhl, Tastatur, ect)
- Tischhöhe einstellen: Unterarme Waagrecht
- Dynamisch sitzen (bewegliche Rückenlehne mit Federkraft
- Abstand halten (Sehdistanz zum Bildschirm 60 bis 80 cm)
- Oberkante des Bildschirms etwa 5 bis 10 cm unter der Augenhöhe
- Evtl. wegen Fussstützen nachfragen
- Bewegung: 60% dynamisches Sitzen; 30% Arbeiten im Stehen; 10% gezieltes Umhergehen

Weitere Infos zu Ergonomie am Arbeitsplatz, Prüfsiegel, Office-Lizenzen und Internet- und E-Mailbenutzung siehe Extradokument!

## **14 Bootvorgang**

#### **Startarten des Computers**

- **Kaltstart:** Start, bei dem die Stromzufuhr unterbrochen war (An-Knopf)
- **Warmstart:** Start, bei dem der Computer bereits eingeschaltet war (Ctrl+Alt+Delete; Reset)

#### **Bootvorgang**

- 1. Grafikkarte meldet sich
- 2. Bios wird geladen (=Minimalprogramm; auf Flash-EEPROM)
- 3. Selbsttest (POST Power on self Test)
- 4. Liest CMOS aus, das grundlegende Systemeinstellungen enthält.
- 5. Stellt Komponenten nach CMOS-Einstellungen ein
- 6. Prüft, ob OS vorhanden.
- 7. Startet OS bis die Benutzerfläche erscheint

#### **Aufgaben des BIOS**

- Ist aktualisierbar (=Flashen)
- Selbsttest des Computers mit POST (Power On Self Test)
- Reset von RAM
- Test-Muster wird in RAM geschrieben, danach zur Prüfung wieder eingelesen.
- Fehlermeldungen
- Prüfen der Systemkonfiguration
- Initialisieren aller Komponenten
- Suchen nach Bootmedium
- Startet das Betriebssystem
- Arbeitsspeicher auf NULL setzen
- Inhalt von CMOS wird in Arbeitsspeicher gelesen.

#### **Fehler**

Fehler werden entweder mit einem System-Peep oder mit einer Fehlermeldung am Bildschirm (Fehlercode) ausgegeben. Diese können dann im Handbuch übersetzt werden.

Es gibt zwei Arten von BIOS-Fehlern:

- **Fatale Fehler:** Fehler auf dem Motherboard; Bootabbruch
- **Nicht-fatale Fehler:** Funktionsumfang ist eingeschränkt

#### **Bootreihenfolge**

- Bios sucht die Bootmedien in angegebener Reihenfolge nach Bootfähigen Programmen.
- Das BIOS schaut im MBR nach, ob etwas auf dem Datenträger gebootet werden kann.
- Falls das BIOS nichts findet, wird beim nächsten Datenträger geprüft.

#### **CMOS-Setup**

- Hier sind alle wichtigen Systemparameter eingestellt. Wenn man z.B. eine neue HD einbaut. Das macht das BS meist automatisch nach dem Reboot.
- Default-Werte: Standardeinstellungen. Man sollte jedoch selber Hand anlegen, wenn man das Wissen dazu hat.

#### **Firmware Foundation Code**

- Verbesserte Funktion zur Wartung.
- Nachfolger vom BIOS: EFI (Extensible Firmware Interface)

#### **Verhalten bei Fehlern**

- 1. Werte überprüfen
- 2. Schrittweise ändern
- 3. Standardwerte (einiges wird gelöscht) oder Default-Werte (alles wird gelöscht) setzen
- 4. Wenn nichts geholfen: ernstes Hardware-Problem!

#### **Passwort reseten**

- [Del] + PC einschalten
- CMOS-Reset-Jumper
- Batterie entfernen
- Standard-Passwörter verwenden
- Hersteller kontaktieren

## **15 Organisation externer Datenträger**

### **15.1 Formatierung**

Um auf Speichermedien zu schreiben, muss man diese darauf vorbereiten, indem man Strukturen erstellt, mit denen das OS umgehen kann. Das erstellen dieser Strukturen heisst Formatieren.

Das formatieren beinhaltet folgende Schritte:

- 1. Low-Level Formatierung
- 2. Erzeugung einer oder mehreren Partitionen
- 3. Logische Formatierung der Partitionen

#### **15.1.1 Low-Level-Formatierung**

Durch den Hersteller, mittels (Linux-) Boot-CD oder evtl. durch das BIOS kann man eine HD im Low-Level formatieren. Meistens werden neue Platten Low-Level-Formatiert ausgeliefert.

SCSI HDs sollte man Low-Level-Formatieren, wenn man sie auf ein neues System überträgt, da der Controller sie anders behandelt.

Hier werden logische Spuren (Tracks) und Sektoren geschrieben (Sectors). Die Anzahl variiert je nach Aufbau der HD.

#### **15.1.2 Aufbau einer HD**

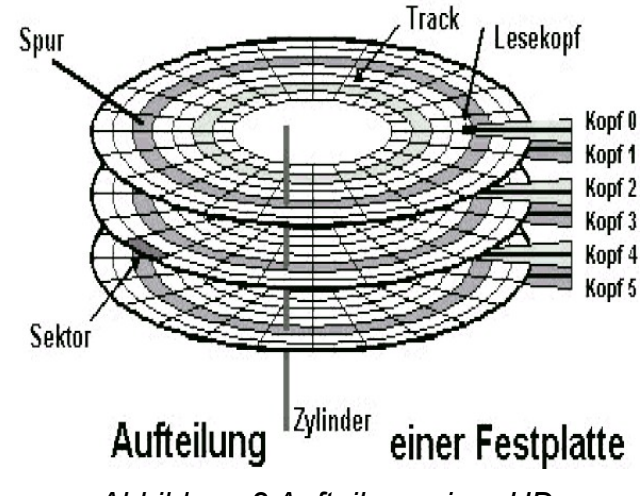

*Abbildung 2 Aufteilung einer HD*

- **Spuren:** Ein Kreis auf der Scheibe. Die Spur beginnt aussen mit der Spur 0. Innen hat es die höchste Spur.
- **Sektoren:** Ein Teil der Spuren. Speicherkapazität ist eine Zweierpotenz und ist in der Regel 512 Byte. Ein oder mehrere Sektoren nennt man Cluster.
- **Zylinder:** Spuren, die die gleiche Nummer tragen. Liegen auf verschiedenen "Platten".
- **Cluster:** kleinster Speicherbereich, der vom Dateisystem genutzt werden kann. Hängt vom Dateisystem und Partitionsgrösse ab.
- Wenn eine HD auf allen Spuren gleich viele Sektoren hat, ist auf dem äussersten Ring die Datendichte am kleinsten.
- **MZR:** Multiple Zone Recording. Zahl der Sektoren wird im äusseren Ring vergrössert, da dort mehr Platz ist. Die Drehgeschwindigkeit wird der Spur angepasst, damit das OS meint, es habe eine konstante Zahl von Sektoren.
- **Physikalische Datenträgergeometrie:** Einteilung der HD (Anzahlm & Länge der Spuren, Anzahl Köpfe pro Zylinder, Anzahl Sektoren pro Spur)
- Sektorerkennung: Damit die HD die Position eines Sektors erkennt, wird die Position im Sektorheader (Datenbereich im jeweiligen Sektor) gespeichert. Es kann aber auch auf einer separaten Platte gespeichert werden.

#### **15.1.3 Partition**

- Logischer Teil einer HD, die wie eine physikalische funktioniert. Aus 1 wird z.B. 3 (C:\, D:\, E:\).
- Die kleinst möglichste Partition besteht aus allen Spuren eines Zylinders.
- Die erste Partition beginnt immer an der Aussenseite bei Zylinder 0, Kopf 0, und Sektor 1.
- **Primary Partitionen:** Daten für das laden eines OS. Bootbar. C:\
- **Auch Aktive- oder Systempartition:** Von dieser Partition bootet der PC.
- **Extended Partitionen:** Enthält logische Laufwerke (z.B. E:, F:, ..., Z:)
- **Partition-Tool:** Mit einem Speziellen Programm z.B. Partition Magic oder Fdisk kann man Partitionen erstellen. Aktive Partition kann eingestellt werden.
- **Dynamischer Datenträger:** Windows-Welt: Verwaltungsstruktur für Festplattenspeicher. Merkmale: Überwindung der klassischen Einleitung einer Festplatte in primäre und erweiterte Partitione (Basisdatenträger) Einrichten von logischen Laufwerken (Volumes)
- Die Infos über Partitionen werden nicht in einer Partitionstabelle gespeichert, sondern am Ende der Festplatte in einer Datenbank. Die Partitionstabelle wird aber dennoch angelegt, damit das System nicht meint, die HD sei unformatiert.
- **Einfaches Volume:** Klassische Partition auf Basisdatenträger
- **Übergreifendes Volume:** Zusammenfassung von Speicherplatz, der auf mehreren HDs ist. Nachträgliche Kapatitätsänderung ist möglich
- **Stripeset:** Zusammenfassung von dynamischen Datenträgern (RAID 0).

#### **15.1.4 Logische Formatierung**

Die vom Dateisystem benötigten Strukturen bzw. Daten werden auf die HD geschrieben. Das sind:

- 1. Boot-Datei (boot.ini)
- 2. Information über Speicherbereich (besetzter/freier Speicher)
- 3. Root-Directory
- 4. Information über beschädigte Bereiche

### **15.2 Master Boot Record (MBR)**

- Sektror 1, Spur 0, Hier ist der MBR abgelegt. Dort ist der Aufbau (Partitionsbabelle). Von Dort aus weiss er, von wo er booten muss.
- Wenn es nicht funktioniert: MBR defekt? Mit FDISK neu erstellen.
- **Partitionstabelle:** ist 64 Byte gross. Jeder Eintrag ist 16 Byte gross. So sind maximal 4 Partitionen möglich.
- **BIOS-Indikator:** Gibt an, ob es sich bei mehreren Partitionen um eine aktive Partition handelt oder nicht. Mit FDISK kann man festlegen, von welcher Partition der PC booten will!
- Der Master Boot Record enthält auch einen ausführbaren Code. Dieser wird beim Starten ausgeführt.
- **Startvorgang:** BIOS lädt den Ausführbaren Code und lädt die Boot-Datei (von der Systempartition) in den Arbeitsspeicher.

### **15.3 Festplattenkapazität und Festplattenübersetzung**

- Es sind maximal 63 Sektoren pro Spur möglich und maximal 1024 Zylinder.
- Maximale Kapazität: 7.875 GB bzw. 2'048 GByte
- **CHS-Modus:** Hier werden Zylinder (**C**ylinder), Köpfe (**H**ead) und Sektoren (**S**ectors) so gezählt, wie sie physikalisch vorhanden sind.
- **Übersetzung von Sektoradressen:** Umwandlung der vorhandenen physikalischen Datenträgergeometrie in eine Form, die das BIOS und das OS versteht
- **XCHS (eXtended CHS):** Im BIOS konnte man umstellen, dass man scheinbar 16mal mehr Anzahl Zylinder hat.
- **LBA-Modus:** Logical Block Adressing; Hier wird nicht durch das BIOS, sondern durch den Controller umgewandelt. (Bessere Systemleistung). Das OD merkt hierbei nicht den tatsächlichen Aufbau des Datenträgers. Die maximalen Parameterwerte des BIOS werden nicht überschritten.
- **Grosse Kapazitäten verwalten:** Mit einer Erweiterung des ATA-Adressstandards kann eine Kapazität von über 128 GB erreicht werden.
- **Diskmanager:** BIOS-Probleme bei zu grossen Platten lassen sich vermeiden. Sie modifiziert den MBR. Diese Software wird vor dem OS zum laufen.

## **16 Dateisysteme**

**Dateisystem**: Grundlage der Dateien, wie man sie Speichert und Organisiert. Es besteht aus Dateien, Verzeichnissen & weiteren Informationen.

### **16.1 FAT**

#### **16.1.1 FAT 16**

- Dateizuordnungstabelle (File Allocation Table) befindet sich hinter dem Bootsektor. Es handelt sich um eine Tabelle bzw. Liste zum Verwalten von Speicherplatz. Die Speicherung erfolgt Clusterweise. Für jeden Cluster existieren folgende werte (verwendet? Fehler? Letzter Cluster einer Datei.
- **Stammverzeichnis:** Root. Enthält Unterverzeichnisse. (Max. 512 Einträge)
- Die Speicherung verläuft nicht der Reihe nach, sonder es werden immer freie Cluster verwendet. Auch wenn die Datei kleiner als der Cluster ist, braucht sie den ganzen Cluster.
- Jeder Cluster verweist auf den nächsten derselben Datei. Einmal ist dann fertig. Wenn diese Clusters weit auseinander liegen, ist die Platte fragmentiert. Man muss die defragmentieren.

#### **16.1.2 V-FAT**

● Längere Dateinamen werden unterstützt.

#### **16.1.3 FAT 32**

● Wurde mit Win95 OEM eingeführt.

### **16.2 NTFS**

- New Technology File System
- Für Windows NT. Zuweisung erfolgt auch Clusterweise. Adressierung ist 64 Bit weise. Clustergrösse hängt von HD grösse ab. Partitionen grösser 4 GB sind möglich.
- Beim Formatieren legt man ein Master-File Table (MFT an). Diese enthält Infos, über alle Dateien und Verzeichnisse.
- Dateinamen bis zu 256 Zeichen.
- Defekte Cluster können "repariert" werden. (Fehlerhafte Sektoren)
- Bei NTFS kann man Rechte vergeben.

### **16.3 Diskettenformatierung**

- Das formatieren einer Diskette ist viel einfacher als einer HD.
- Man muss eine Low-Level-Formatierung durchführen und eine logische Formatierung. Low-Level ist viel einfacher, da mit Standardwerten gearbeitet wird.

● Man kann eine Bootfähige Disk erstellen. Dann werden wichtige System-Daten auf die Disk geschrieben. Bei Systemfehlern ist es praktisch.

### **16.4 Wichtiges / Zusammenfasusng**

- Sobald Schnittstelle ins Spiel kommt, redet man von Externen Datenträgern.
- Für was Formatieren: Struktur, Ordnung auf HD erstellen
- Spuren: Kreisförmig auf einer Scheibe
- Sektor: Teil einer Spur, Segment, Wie Kuchenstück
- Zylinder: Immer gleiche Spur auf mehreren Platten.
- Cluster: kleinste Einheit zum Speichern von Daten. So kann Speicherplatz verschwendet werden (z.B. eine 1 Byte Datei speichern)
- Anzahl Scheiben: HD abhängig.
- In der HD ist ein Vakuum.
- NTFS: Dateischutz vorhanden
- FAT: Anzahl Dateien im Root-Verzeichnis: 255
- Höchstens 4 Partitionen pro HD.
- Mehrere Systempartitionen auf HD. Man versteckt die anderen. Mit FDISK kann man dann die aktive Systempartition einstellen.
- Erweiterte Partitionen: kann man in logische Partitionen einteilen.

## **17 Systemsoftware**

### **17.1 Typen**

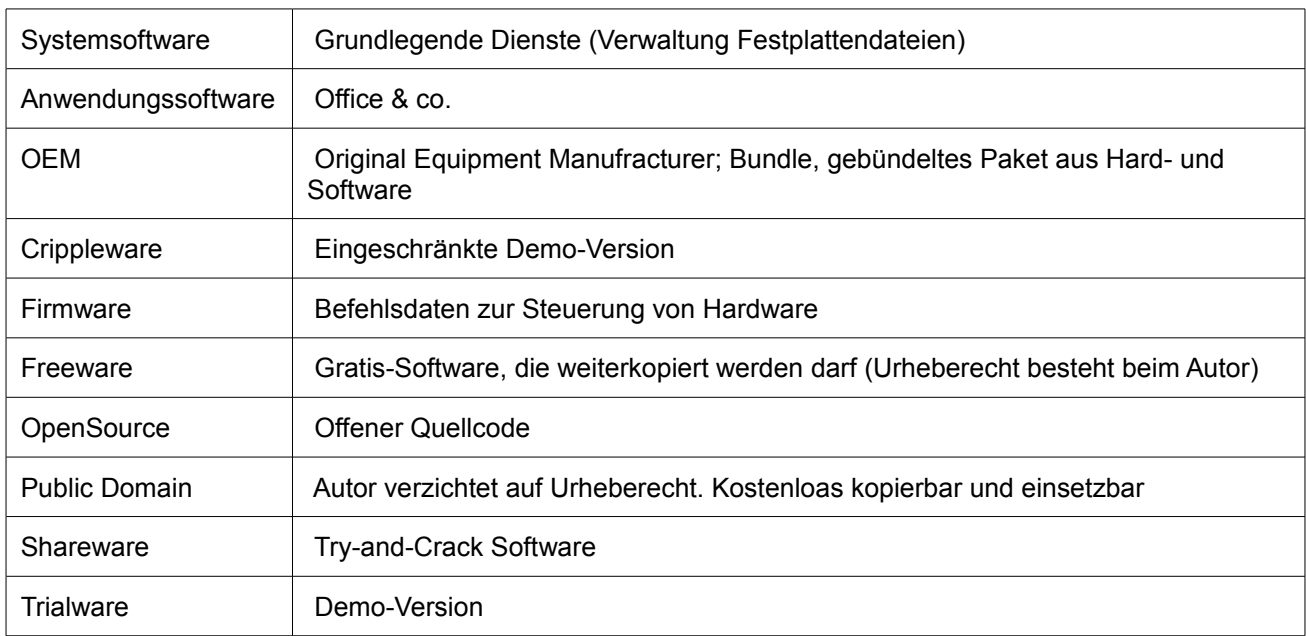

### **17.2 Von Neumann-Prinzip**

Er trennte Hard- & Software voneinander. Es gibt Prozessor, Speicher und Ein- bzw. Ausgabe.

Alle Daten werden im selben Speicher abgelegt. Der Speicher ist eindeutig Adressierbar. Wenn ein neuer Befehl kommt, wird er am Schluss des Speichers gehängt (Befehlszähler wird erhöht). Rechenoperationen: +, -, AND, OR, NOT, MOVE, GOTO, IF THEN ELSE.

Es wird über den Adress- und Datenbus gesteuert.

### **17.3 Systemsoftware**

Ein Betriebssystem ist der Vermittler zwischen Hardware, Software und Anwender. Es stellt verschiedene Basisfunktionen zur Verfügung (Systemdienste, Verwaltung Arbeitsspeicher, Steuerung der Daten Ein-/Ausgabe sowie Kontrolle über Dateien und Verzeichnisse). Im Hintergrund laufen Dienste und Treiber, die wir normalerweise gar nicht bemerken.

- Mit einem OS kann man Programme steuern und die Kommunikation mit dem User bereitstellen.
- Interrupt IRQ: kurzer Programmabbruch, für CPU Arbeitssequenz
- Port: Schnittstelle für Hardware Geräte, in- und extern
- DMA Direct Memory Access: für schnelle Datenverarbeitung entwickelt

### **17.4 Funktionen eines OS**

● Vereinfachen des Computers (Komplexität)

- Bereitstellen Benutzeroberfläche
- Kommunikation zwischen Hardware (Drucker, Tastatur, Maus, ect.)
- Bereitstellen von Programmierschnittstellen API<sup>[1](#page-37-0)</sup>.
- Verwalten von Ressourcen des PCs (CPU, RAM, HD, Ausgabegeräte)
- Störungsfreie Ausführung und Verwaltung von Programmen
- Schutz des PCs (Abstürze)
- Koordination von Prozessen und Programmabläufen

#### Reale Maschine **= Zentraleinheit + Hardware** Abstrakte Maschine = Reale Maschine **+ Betriebssystem** Benutzermaschine = Abstrakte Maschine **+ Anwendungsprogramme**

Das OS bietet dem User eine virtuelle Maschine an, die die reale Hardware unsichtbar macht. Das OS läuft nach dem Dialogprinzip, damit der User mit dem OS kommunizieren kann. Das läuft entweder Text-basiert oder mittels Grafischer Oberfläche. Nach dem Booten, sieht man diese Oberfläche. Manchmal greift das OS direkt auf das BIOS zu. Damit sind die Ebenen vermischt. Das OS stellt auch diverse Tools für Bestimmte aufgaben zur verfügung (Überprüfen, Formatieren, Defragmentieren)

Modularer Aufbau: Programme und OS besteht nicht mehr wie früher aus einer einzelnen EXE-Dateien, sondern greifen auf installierte Programmbibliotheken (DLL<sup>[2](#page-37-1)</sup>-Dateien) oder auf virtuelle Gerätetreiber (VDD.VXD<sup>[3](#page-37-2)</sup>) zurück.

### **17.5 Aufgaben vom OS**

- Booten des Rechners
- **Hardware steuern**
- Fehler abfragen
- Speicher, Dateien, Prozes
- Single/Multiuser; Single/Multitasking; Sigle/Multiprozessor

| Batch-Betrieb    | Ein Programm läuft von oben nach unten ab.                                  |
|------------------|-----------------------------------------------------------------------------|
| Dialog-Betrieb   | Der User kann eingaben machen                                               |
| Netzwerk-Betrieb | Einbindung in ein Netzwerk und Nutzung anderer Rechner (Client-Server, P2P) |
| Realzeit-Betrieb | Verarbeitungszeit spiel eine Rolle                                          |
| Universal        | Mehrere der Kriterien von Oben                                              |
| Singletasking    | Es kann nur ein Programm gleichzeitig laufen                                |
| Multitasking     | Mehrere Programmen können scheinbar gleichzeitig laufen = höhere Leistung.  |

<span id="page-37-0"></span><sup>1</sup> Application Programming Interface

<span id="page-37-1"></span>2 Dynamic Link Library

<span id="page-37-2"></span><sup>3</sup> Virtual Display Driver

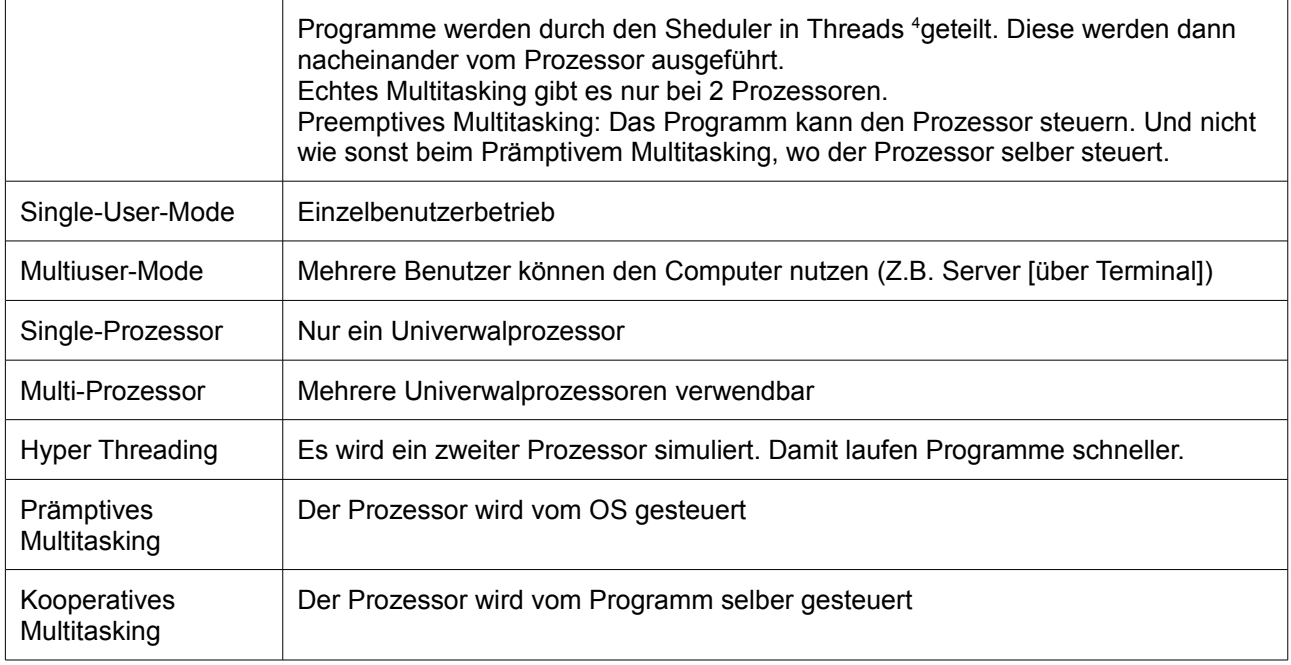

Mit dem "Prozessor" ist meist der Universalprozessor gemeint. Andere Prozessoren sind z.B. Grafikprozessor

### **17.6 Schalen- und Schichtmodell**

Hardware (Auch Verwaltung von Interrupts)

Ein-Ausgabe für Speicher und Geräte (OS)

Benutzeroberfläche

Kommunikations- und Netzwerkdienste; Dateisysteme (Software)

<span id="page-38-0"></span><sup>4</sup> Thread = Kleinste Einheit eines Programmen. Mehrere ergeben einen Prozess

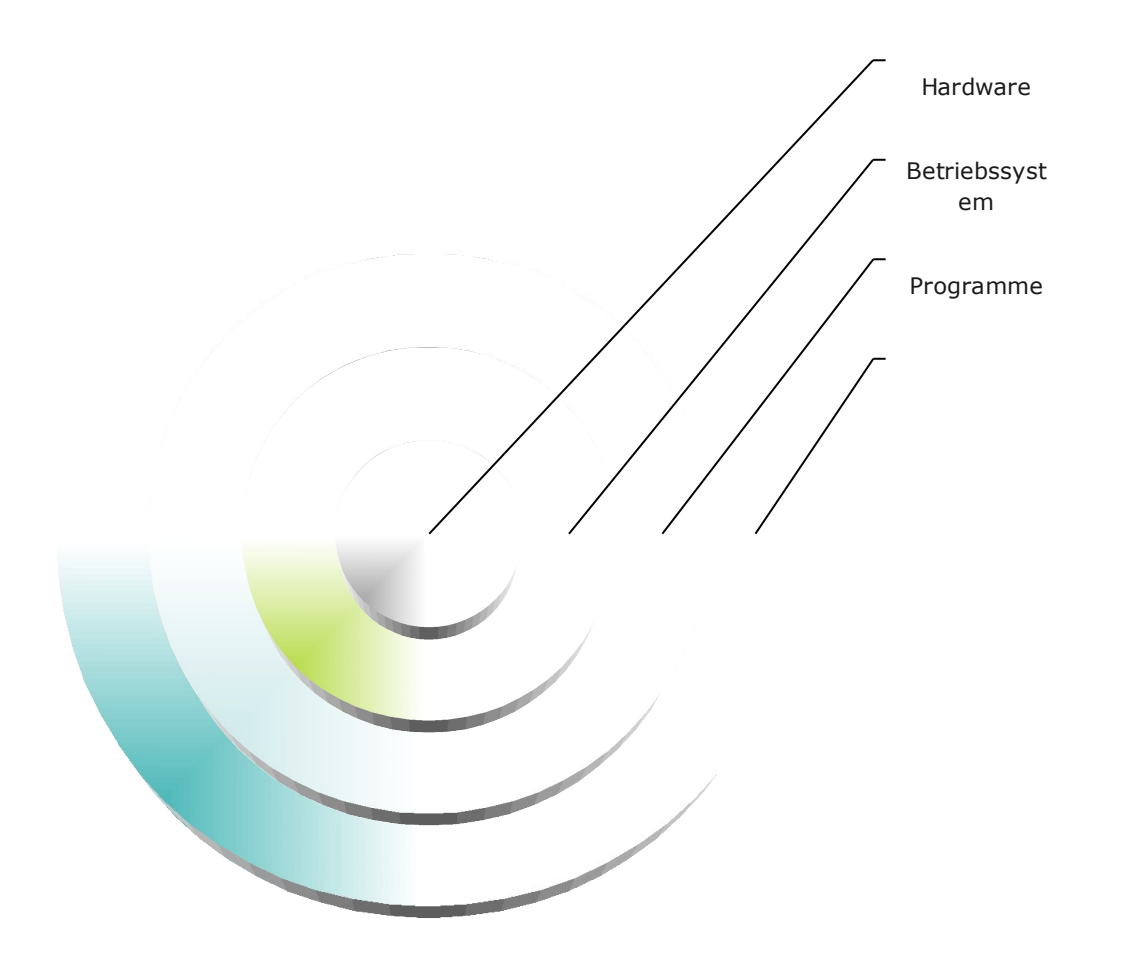

Diese Schichten Kommunizieren miteinander.

Dienst: Das ist wenn eine Schicht Funktionen einer anderen Schicht nutzen kann.

Die Unterste Schicht wird auch als BIOS bezeichnet.

Über die API-Schnittstelle können Programme auf die untere Schicht zugreifen. (z.B. COM-Port)

Als OS kann man zwischen Windows und UNIX entscheiden. Mac kann man nur wählen, wenn man einen Apple-Computer kauft. Wer will das schon?!

Die Hardwarehersteller erstellen Treiber, damit man das Gerät nutzen kann. Diese sind auf das Betriebssystem abgestimmt.

### **17.7 Client-Server-Modell**

Ein Server hat die Funktion einem Client benötigte Ressourcen bereitzustellen. Der Server stellt zB. Einem Client den Serverdienst Fileserver oder Printserver zur verfügung. Somit laufen Hardwareunabhängige Prozesse beim Client.

Programme werden in Module zerlegt, die zusammen in Beziehung stehen. Somit kann man überall ein bestimmtes Modul verwenden. Diese werden über Schnittstellen benutzt.

Middleware: Das ist der Dienst zwischen den Anwendungen und den System-/Netzwerkdienste

### **17.8 MS-DOS (Disk Operating System)**

Microsoft kaufte QDOS, das für einen 16-Bit Prozessor entwickelt wurde ab und nannte es MS-Dos. Windows besitzt ab W2k keine DOS-Kernel mehr. Die Eingabe erfolg durch die Kommandozeile.

CP/M (Control Program for Microcomputer) war der Vorläufer von DOS. Man suchte ein OS für einen 16-Bit CUP. CP/M war 8-Bit. Somit wurde QDOS entwickelt, das M\$ danach abkaufte und unter dem Namen 86- DOS verkaufte.

Es gilt die 8.3 Konvention. Keine Sonderzeichen.

Der Kernel besteht aus folgenden Dateien: IO.sys, MSDOS.sys & command.com.

### **17.9 Windows-Betriebssysteme**

90% sind Windows-OS, da vielfältiges SW Angebot & Vermarktungsstrategie von M\$.

Windows NT ist eine komplette Neuentwicklung ohne DOS-Kernel.

WindowsCE: Miniversion für PocketPCs/Smartphones

HAL (Hardware Abstraction Layer): verbindendes Element zwischen der Hardware und dem Kernel.

#### **17.9.1 Interrupt, Port und DMA**

**Interrupt Request (IRQ):** Der Computer unterbricht den aktuellen Rechenprozess und prüft, ob eine Eingabe gemacht wurde.

**Direct Memory Access (DMA):** Für schnellere Datenübertragung. Daten werden direkt in den Arbeitsspeicher geschrieben.

- **Port:** Interne Schnittstelle, die per I/O-Bus über die so genannte Port-Adresse angesprochen wird. Zusatzkarten (ISDN, Serielle Schnittstelle, LAN) können vom Treiber über einen Port angesprochen werden. Beispiel Port 0x300.sor, I/O verwalten
- Vernetzung
- Bereitstellen von Tools, Programmbibliotheken
- Verantwortung für Datensicherheit

## **18 XML, Hash, Zertifikate**

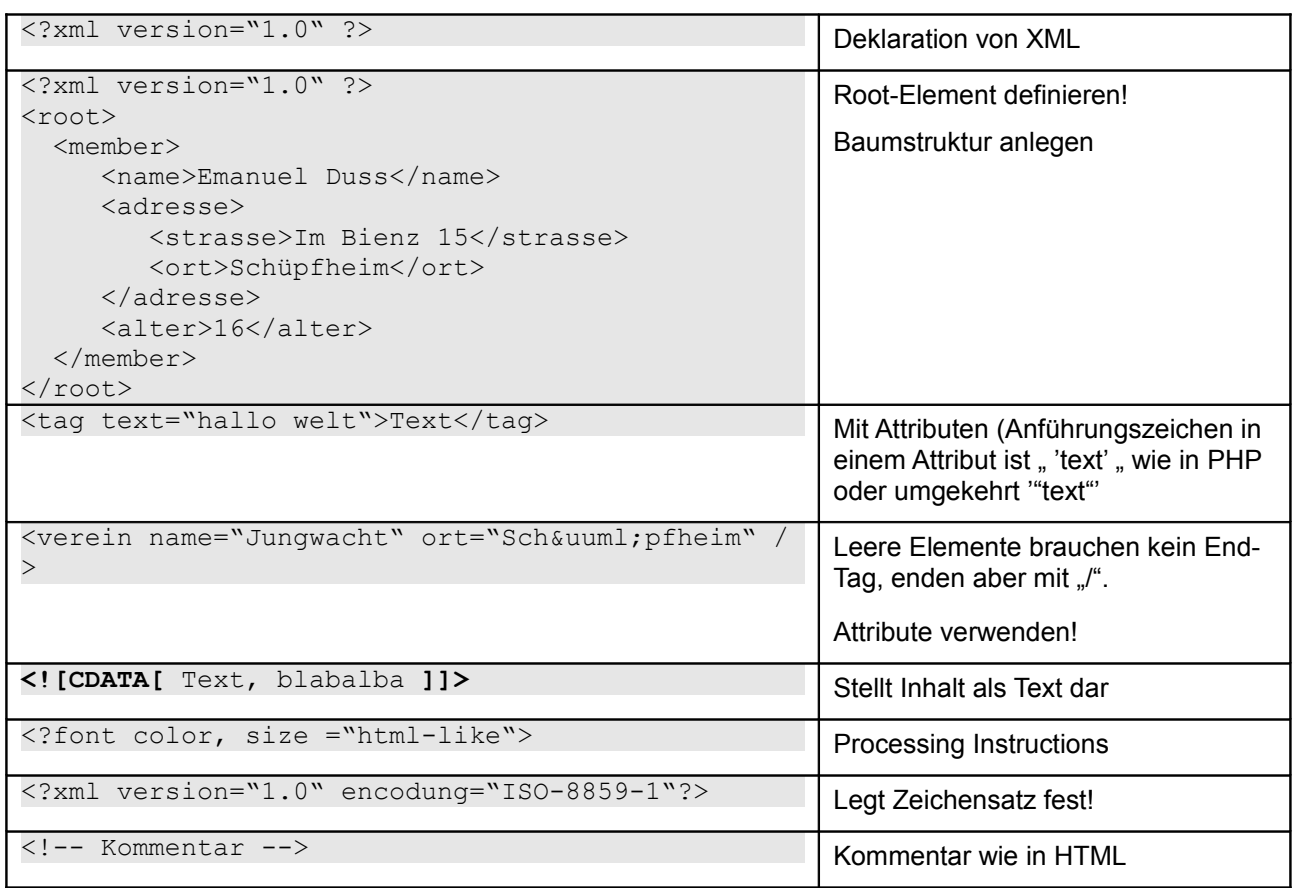

#### **Wichtiges**

- Nie verschachteln! Nicht: <name><geschlecht>Inhalt</name></geschlecht>
- Im Textformat mit der Extension "xml" speichern.
- $\bullet$  Nicht verwenden: <, >, &, ,,", ,"
- Umlaute wie in HTML: & Auml; ( $\ddot{A}$ ), & amp ( $\&$ ); & It (<), & gt (>), % quot; ("), & apos (')
- Case-Sensitive!

### **18.1 Sicherheit**

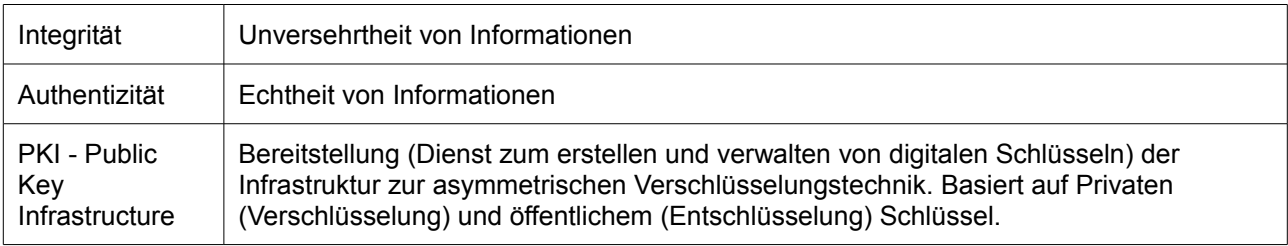

### **18.1.1 Signatur[5](#page-42-0) [6](#page-42-1)**

#### **Was ist eine Signatur**

Die digitale Signatur ist eine Verschlüsselungstechnik (Kryptographie), mit welcher die Integrität (Unversehrtheit) und Authentizität (Echtheit) von digitalen Informationen gewährleistet werden kann. Sie ist entsprechend mit der handschriftlichen Unterschrift vergleichbar. Die Realisierung erfolgt im Rahmen einer Public Key Infrastructure (PKI), wo die Schlüssel generiert werden und (Un-)Gültigkeitserklärungen erfolgen. Die digitale Signatur basiert auf der asymmetrischen Verschlüsselungstechnik. Nachträgliche Änderungen werden bemerkt.

Problematisch ist die Feststellung, ob der Inhaber des Signierschlüssels mit der Person übereinstimmt, für die er sich ausgibt. (Siehe Man in the middle.)

Man verschlüsselt den Hash-Wert mittels einer Signatur.

#### **Man in the Middle**

Das ist ein Angreifer, der bei der Kommunikation von zwei Systemen "in der Mitte" steht und von hier aus deren Datenverkehr überwachen und verändern kann.

### **18.2 Hash**

#### **Was ist ein Hash**

Wir wollen sicherstellen, dass eine Datei die Datei ist, die ich erwarte.

Jeder Datei wird eine Nummer verpasst. Das ist eine art Prüfsumme, wie z.B. die Quersumme. Diese wird mittel eines Hash-Algorythmus berechnet. Diese Nummer soll eindeutig sein. Wenn man ein Bit wechselt, soll eine ganz völlig andere Nummer entstehen.

#### **Hashen**

Eine Nummer zur Datei erstellen. Der Weg geht nur in eine Richtung. Man kann also nicht aus einem Hash-Wert die Datei zurückberechnen können.

#### **Zertifikat**

Was ist ein Zertifikat

Pendant eines Ausweises. Enthält die Personalien des Besitzers und den öffentlichen Schlüssel.

#### **18.2.1 Vorgang**

#### **Version1**

Prüfung besteht aus Signaturprüfung und aus der Prüfung auf die Gültigkeit des Zertifikates.

<span id="page-42-0"></span><sup>5</sup> http://md.hudora.de/jura/rechtstatsachen/node89.html

<span id="page-42-1"></span><sup>6</sup> http://glossar.iwv.ch/content.asp?id=58&sprache=de

Mit dem öffentlichen Schlüssel, den man aus dem Zertifikat kennt, wird der verschlüsselte Hash-Wert entschlüsselt. Die signierten Daten werden auch gehasht und mit dem entschlüsselten Hash-Wert verglichen. Wenn sie identisch sind, dann sind die Daten unverändert. Es ist klargestellt, dass die zum öffentlichen Schlüssel gehörende, private Schlüssel für die Signatur verwendet wurde.

#### **Version2**

Nun schickt man dem Kollegen die Datei. Der kann herausfinden, dass die Datei echt und von mir ist. Im Zertifikat wird der öffentlicher Schlüssel mitgeliefert.

Die Datei wird gehasht, mit dem privaten Schlüssel verschlüsselt. Die Person, die die Datei bekommt, prüft die Datei auf den Hash-Wert. Er entschlüsselt die Datei mit dem ÷ffentlichen Schlüssel.

#### **Version3**

Alice schreibt ein Word-Dokument. Sie signiert das Dokument. Der Hash wird auch mitgeliefert, aber verschlüsselt. Dieser ist mit dem Privaten Schlüssel von Alice versclüsselt. Bob bekommt das Dokument, mit dem Schlüssel zum entschlüsseln des Hashes.

Alice verschlüsslet mit dem personal-key. Bob entschlüsselt mit dem public-key das nennt man Asymetrsiches Verschlüsslungsverfahren.

Asymmetrisches Verschlüsselungsverfahren

Einen Schlüssel zum Verschlüsseln und einen zum Entschlüsseln.

#### **Kriterien an eine Prüfsumme**

#### ● **Datenreduktion**

Der Speicherbedarf des Hash-Wertes soll deutlich kleiner sein als der der Nachricht.

● **Zufälligkeit**

Ähnliche Quellelemente sollen zu völlig verschiedenen Hash-Werten führen. Im Idealfall verändert das Umkippen eines Bits in der Eingabe durchschnittlich die Hälfte aller Bits im resultierenden Hash-Wert.

**Eindeutiakeit** 

Die Funktion muss deterministisch <sup>[7](#page-43-0)</sup>von der Quellmenge auf die Zielmenge abbilden. Wiederholtes Berechnen des Hash-Wertes desselben Quellelements muss also dasselbe Ergebnis liefern.

● **Effizienz**

Die Funktion muss schnell berechenbar sein, ohne grossen Speicherverbrauch auskommen und sollte die Quelldaten möglichst nur einmal lesen müssen.

● **Kollisionsfreiheit**

Es darf nicht effizient möglich sein, zwei Quellelemente mit demselben Hash-Wert zu finden. Andererseits sind Kollisionen bei der Adressberechnung in Datenbanken nicht zu vermeiden, so dass eine entsprechende Behandlungs-Strategie verfügbar sein muss.

#### ● **Unumkehrbarkeit**

Zu der Funktion gibt es keine effizient berechenbare inverse Funktion, mit der es möglich wäre, für ein gegebenes Zielelement ein passendes Quellelement zu finden.

<span id="page-43-0"></span><sup>7</sup> Deterministisch = Eindeutig

#### **18.2.2 Anwendung**

#### **Zertifikate anzeigen**

mmc ausführen; Datei, Snapin hinzufügen, Hinzufügen, Zertifikate; mit Doppelklick auf Zertifikat öffnet Details

#### **Zertifikate nutzen**

● Word: Extras; Optionen; Sicherheit; Digitale Signaturen...; Hinzufügen; auswählen+schluss

## **19 Reigistry**

## **20 Glossar**

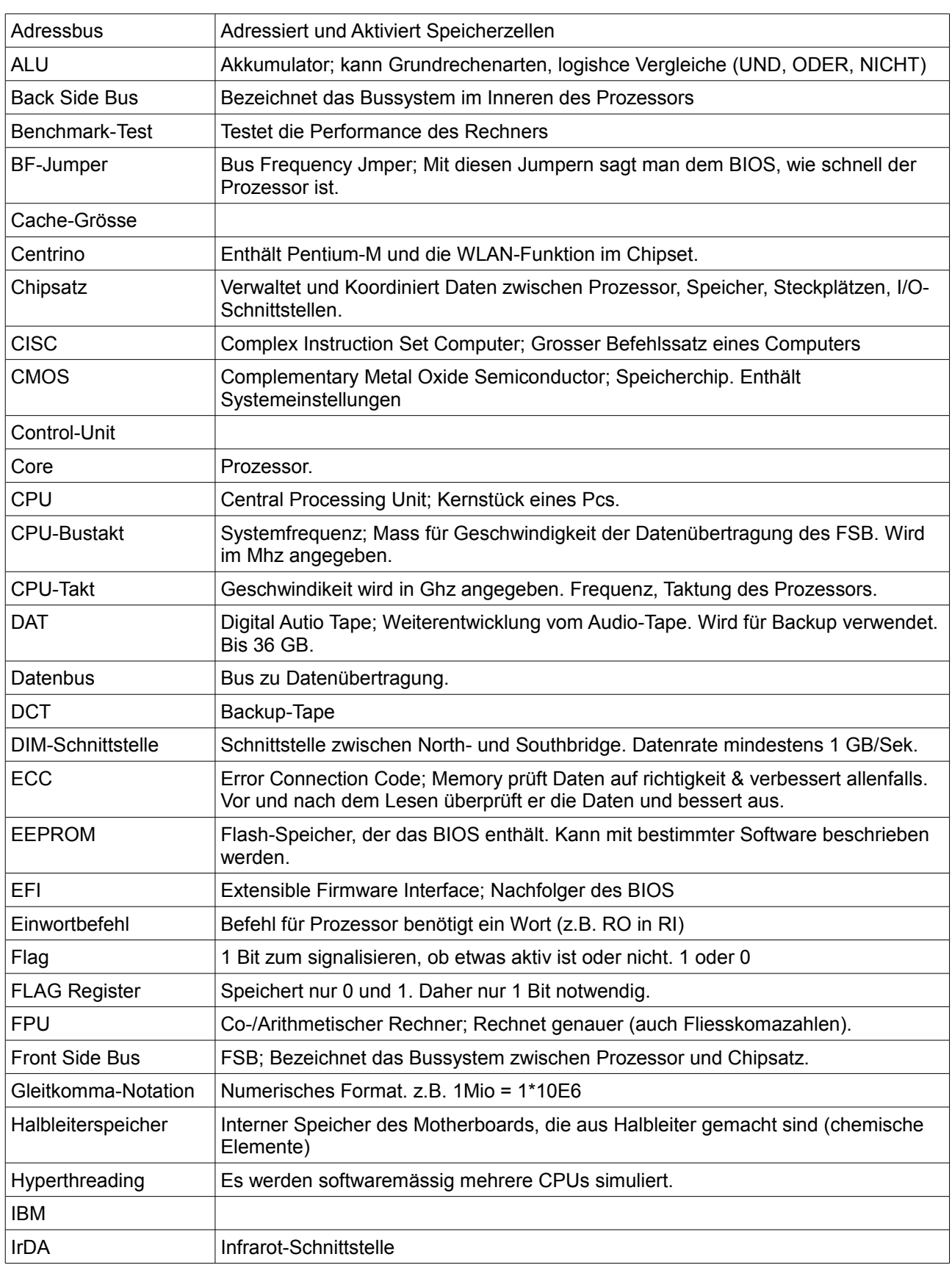

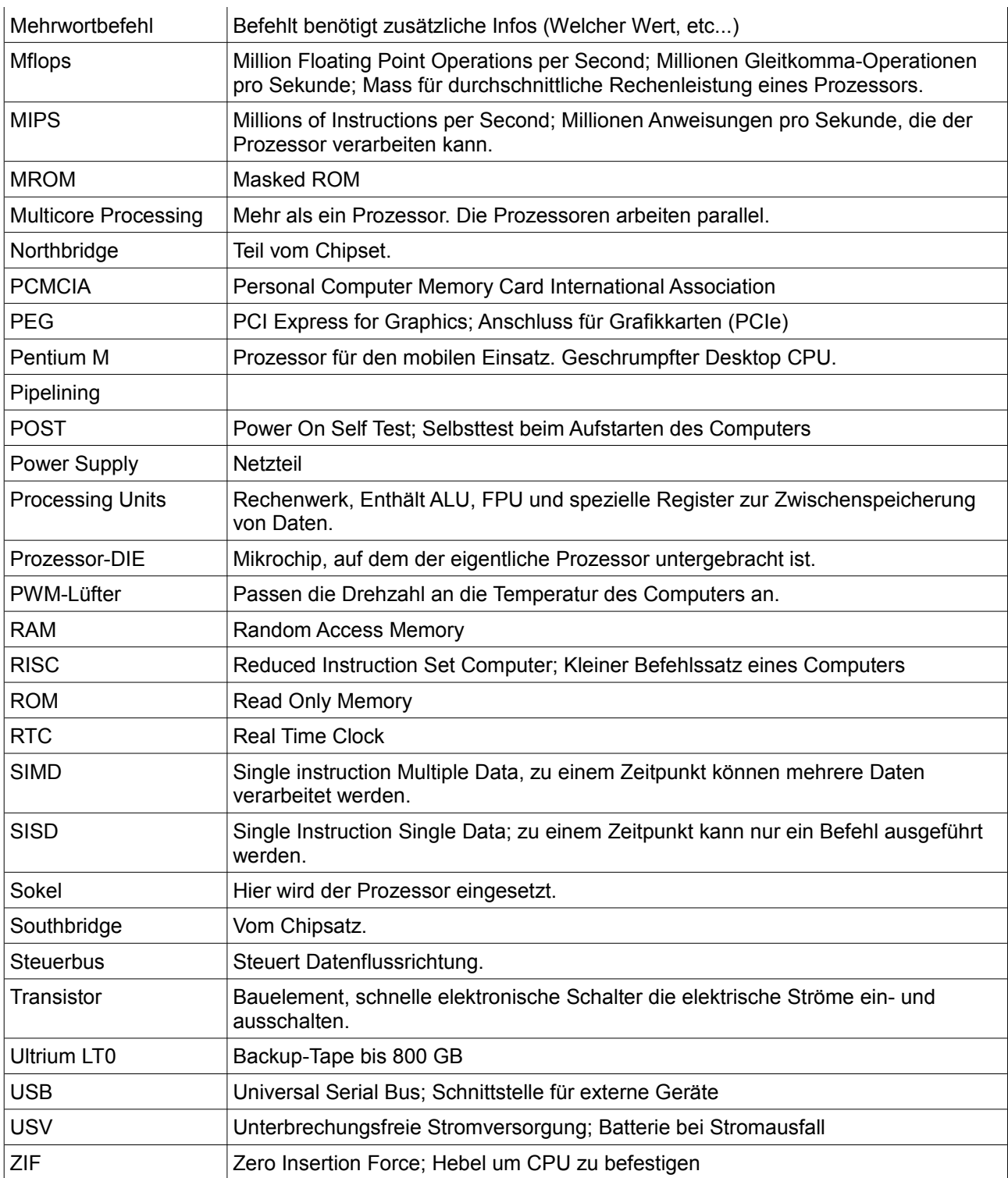

## **21 Gute Links**

●

### Stichwortverzeichnis

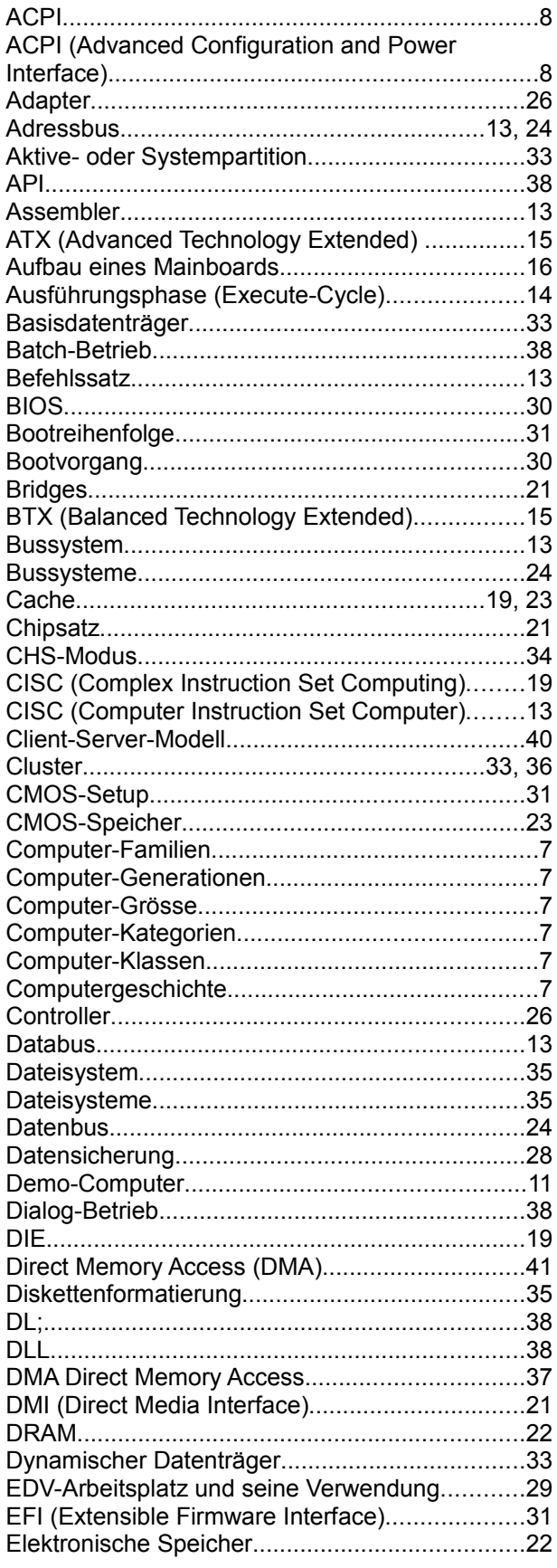

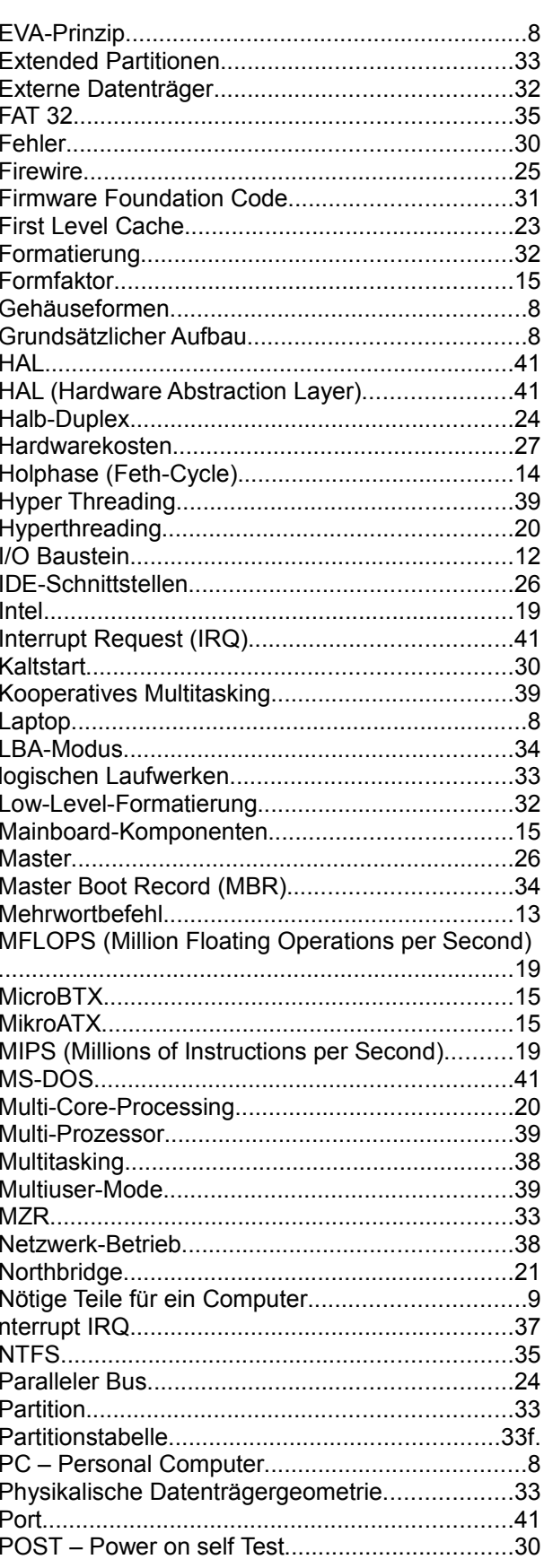

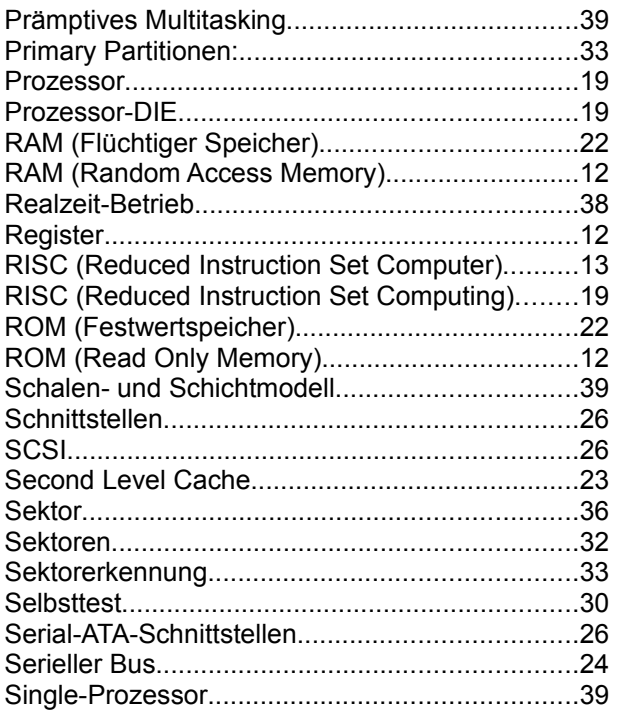

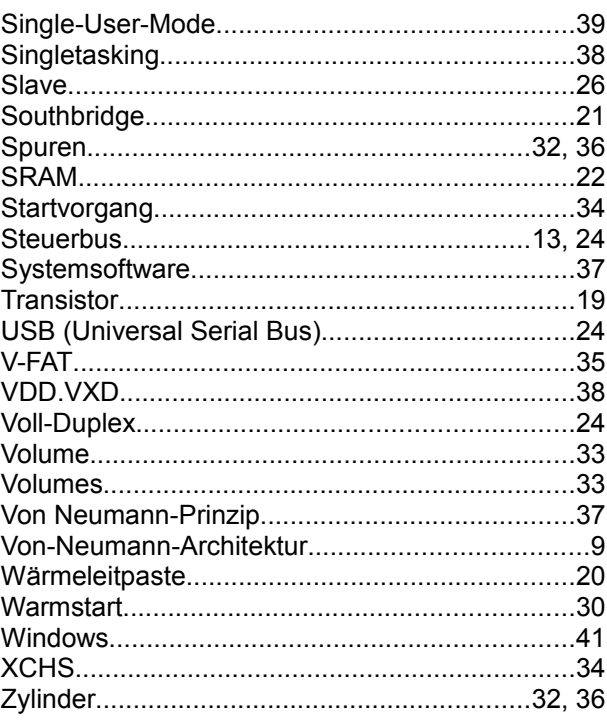